# **Chapitre 5 Amplificateurs opérationnels. Applications**

# **5.1. Introduction**

# **5.1. Introduction**

C'est un amplificateur à:

- gain en tension élevée (idéal ∞)
- haute impédance d'entrée (idéal <sup>∞</sup>)
- basse impédance de sortie (idéal 0)
- entrées différentielles et sortie unique

$$
v_O = a \left( v_i^+ - v_i^- \right)
$$

- le gain en tension  $a_{v0} > 10^5$
- le tension de décalage d'entrée (tension continue qui doit etre appliqueé entre les entrées pour obtenir une  $v_{\text{IO}} = 2{\text -}10 \text{ mV}$ tension de sortie nulle)
- le courant de décalage d'entrée  $I_{IO} = 5nA$  bip.

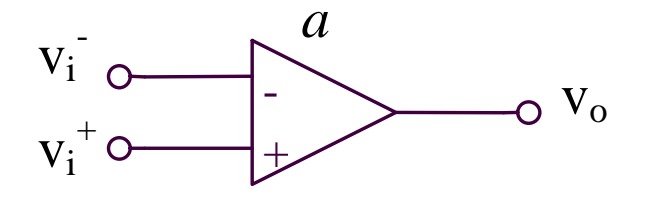

**Parametres Case Case Ordre** *Ordre* **de grandeur** 

 $I_{IO} = 1pA - CMOS$ 

#### **Parametres Ordre de grandeur**

- le courant de polarisation d'entrée  $I_I = 80 \text{ nA}$  bipol.
- l'impédance d'entrée  $R_i = 2M$
- plage de tension d'entrée en mode commun  $V_{CC}(V_{DD}) 2V$
- l'excursion de tension de sortie  $V_{\text{CC}}(V_{\text{DD}}) 1V$
- le taux de réjection du mode commun (gain en tension différentielle/gain en tension mode commun) TRMC = 80dB
- l'impédance de sortie R
- la largeur de bande à gain unité (fréquence pour laquelle le gain en tension sans contre-réaction = 1)  $f_T = 1MHz$
- slew-rate (pente maximale de la réponse transitoire de la tension de sortie pour un signal carrée d'amplitude élevée applique a l'entrée)

 $I_I = 10 \text{ pA}$  - CMOS  $R_i = 2M\Omega$  - bipol.  $R_i \rightarrow \infty$  - CMOS

 $_{\rm O}$  = 50 $\Omega$ 

 $SR = 0.5 V/\mu s$ 

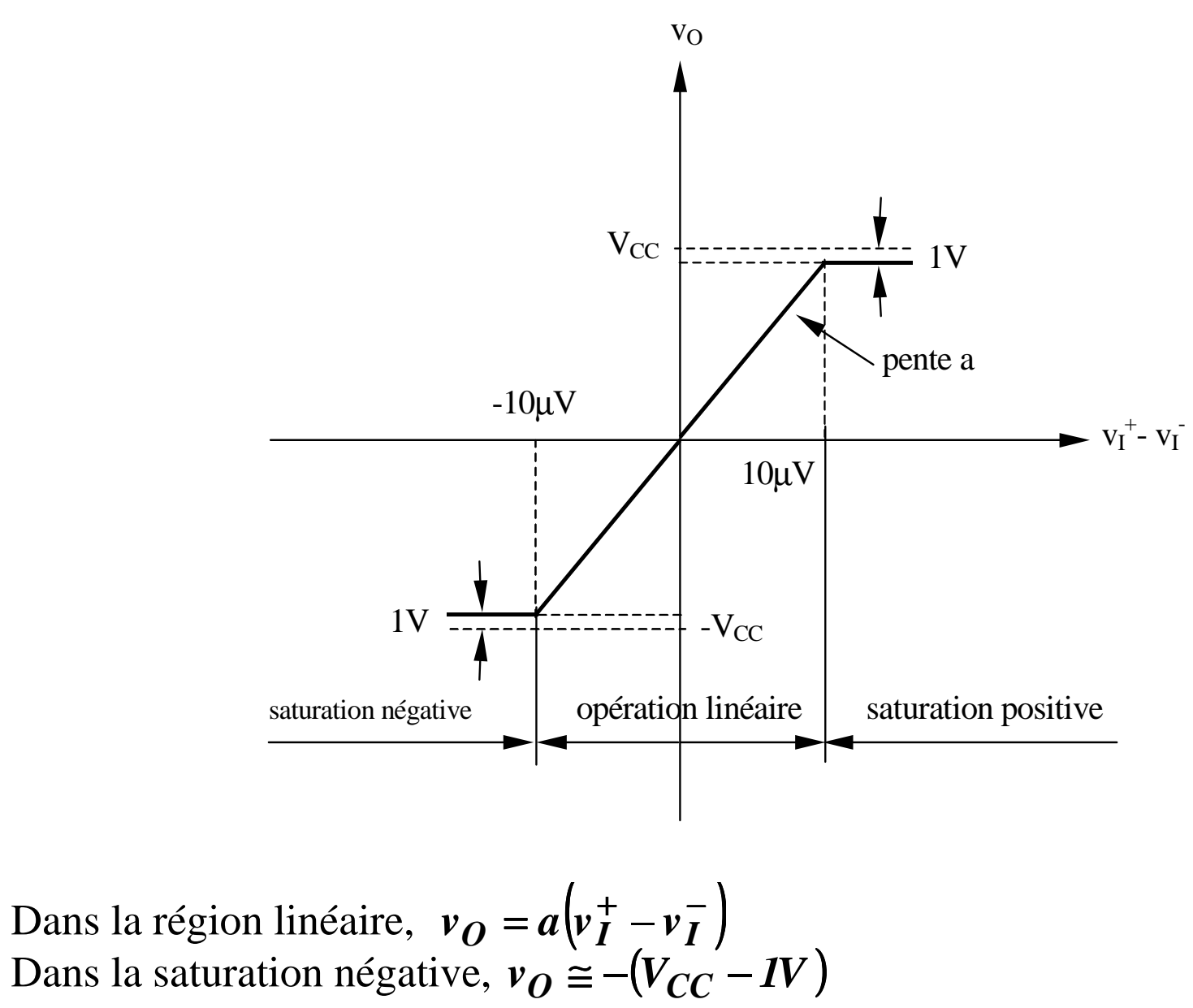

Dans la saturation positive,  $v_Q \approx V_{CC} - IV$ 

# **5.2. Applications avec des amplificateurs opérationnels**

## **5.2. Applications avec des amplificateurs opérationnels**

#### **Théorème de superposition**

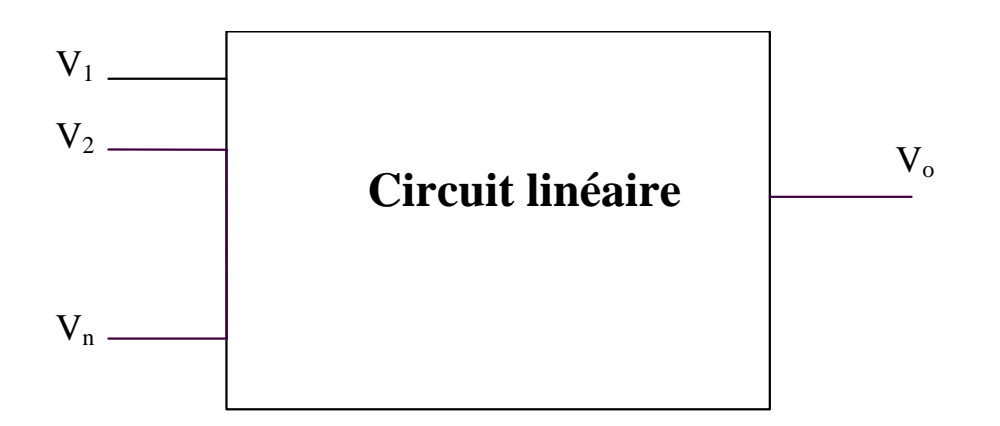

$$
V_o = V_o |_{V_1 \neq 0} |_{V_2 = V_3 = ... V_n = 0} + V_o |_{V_1 = V_3 = ... V_n = 0} + ... + V_o |_{V_1 \neq 0} |_{V_1 = V_2 = ... V_{n-1} = 0} + ... + V_o |_{V_1 \neq 0} |_{V_1 = V_2 = ... V_{n-1} = 0} + ... + V_o |_{V_1 \neq 0} |_{V_1 = V_2 = ... V_{n-1} = 0} + ... + V_o |_{V_1 \neq 0} |_{V_1 = V_2 = ... V_{n-1} = 0} + ... + V_o |_{V_1 \neq 0} |_{V_1 = V_2 = ... V_{n-1} = 0} + ... + V_o |_{V_1 \neq 0} |_{V_1 = V_2 = ... V_{n-1} = 0} + ... + V_o |_{V_1 = V_2 = ... V_{n-1} = 0} + ... + V_o |_{V_1 = V_2 = ... V_{n-1} = 0} + ... + V_o |_{V_1 = V_2 = ... V_{n-1} = 0} + ... + V_o |_{V_1 = V_2 = ... V_{n-1} = 0} + ... + V_o |_{V_1 = V_2 = ... V_{n-1} = 0} + ... + V_o |_{V_1 = V_2 = ... V_{n-1} = 0} + ... + V_o |_{V_1 = V_2 = ... V_{n-1} = 0} + ... + V_o |_{V_1 = V_2 = ... V_{n-1} = 0} + ... + V_o |_{V_1 = V_2 = ... V_{n-1} = 0} + ... + V_o |_{V_1 = V_2 = ... V_{n-1} = 0} + ... + V_o |_{V_1 = V_2 = ... V_{n-1} = 0} + ... + V_o |_{V_1 = V_2 = ... V_{n-1} = 0} + ... + V_o |_{V_1 = V_2 = ... V_{n-1} = 0} + ... + V_o |_{V_1 = V_2 = ... V_{n-1} = 0} + ... + V_o |_{V_1 = V_2 = ... V_{n-1} = 0} + ... + V_o |_{V_1 = V_2 = ... V_{n-1} = 0} + ... + V_o |_{V_1 = V_2 = ... V_{n-1} = 0} + ... + V_o |_{V_1 = V_2 = ... V_{n-1} = 0} + ... + V_o |_{V_1 = V_2 = ...
$$

# **5.2. Applications avec des amplificateurs opérationnels**

# **5.2.1. Amplificateur opérationnel idéal**

Un amplificateur opérationnel idéal est caractérisé en bucle ouvert par:

- gain en tension infini
- impédance d'entrée infini
- impedance de sortie nulle

En conséquence:

- il n'y a aucune différence de potentiel entre les deux entrées du circuit
- aucun courant ne circule vers les deux entrées

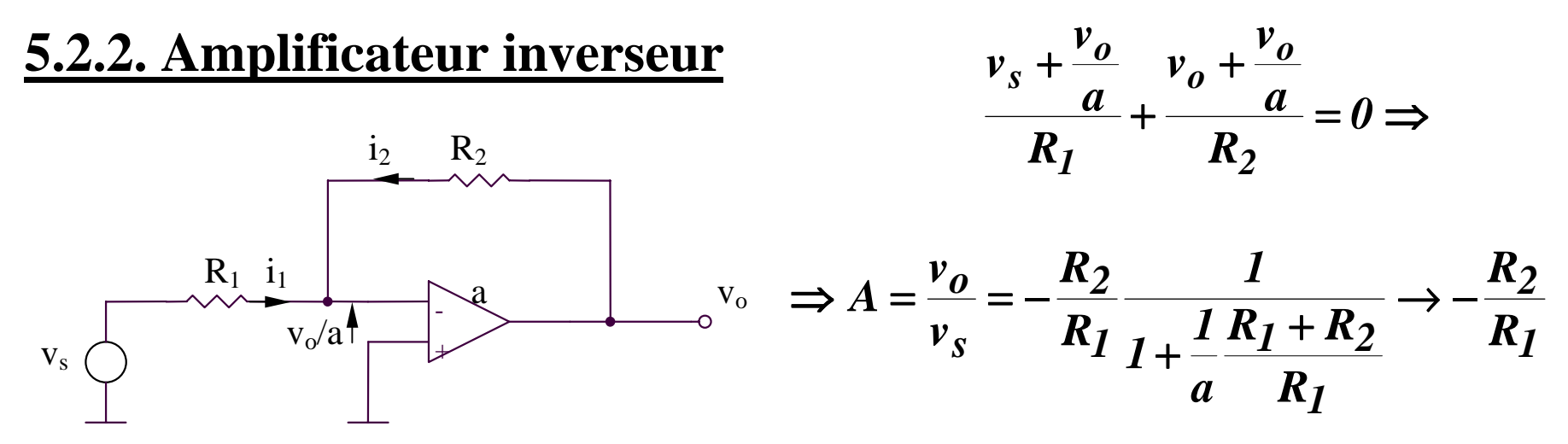

#### **SIMULATIONS pour amplificateur inverseur**

#### **SIMULATIONS pour amplificateur inverseur**

**SIM 5.1:**  $V_3(t)$ ,  $V_0(t)$ 

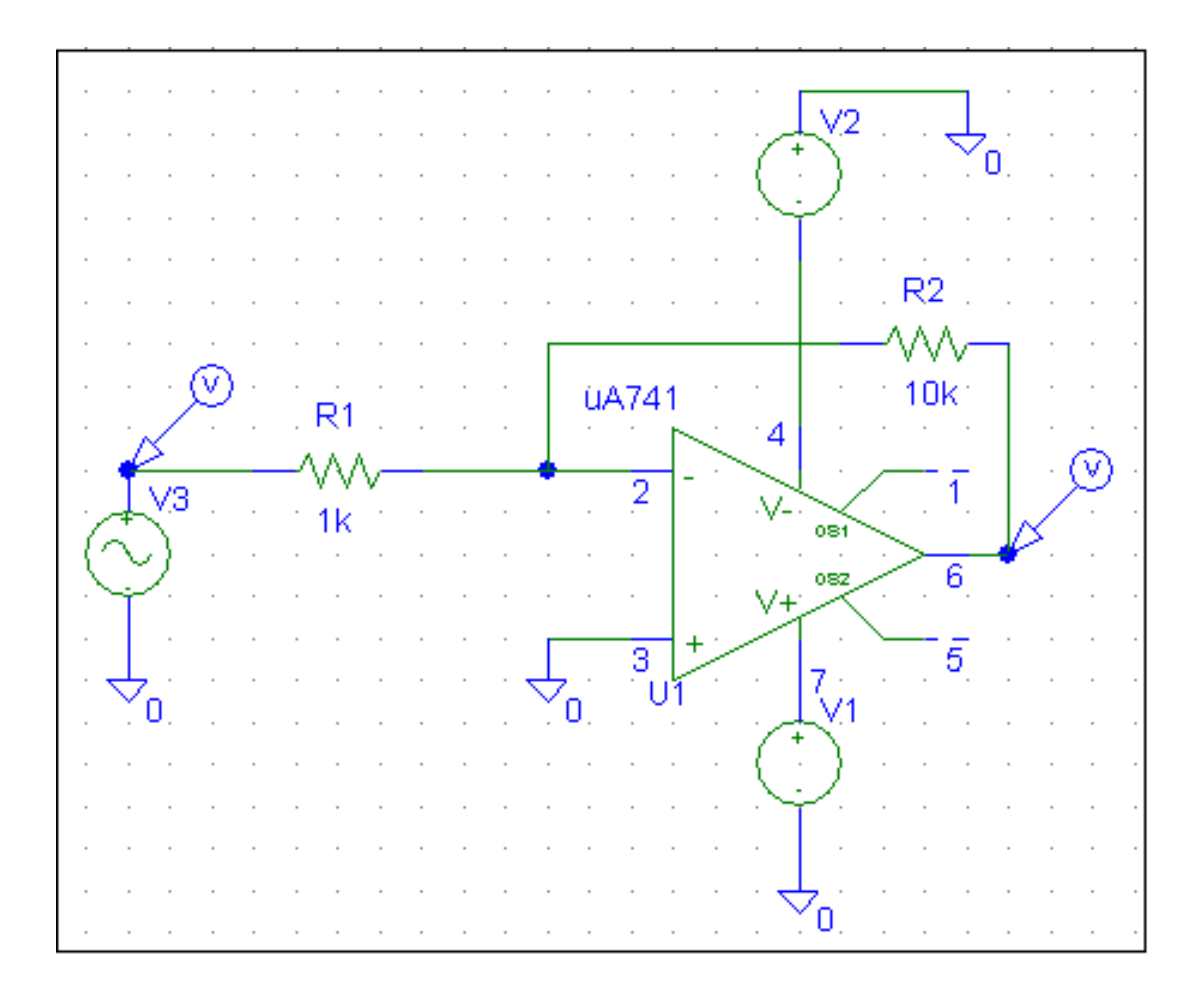

#### **SIMULATIONS pour amplificateur inverseur**

**SIM 5.2:**  $V_0(V_3)$ 

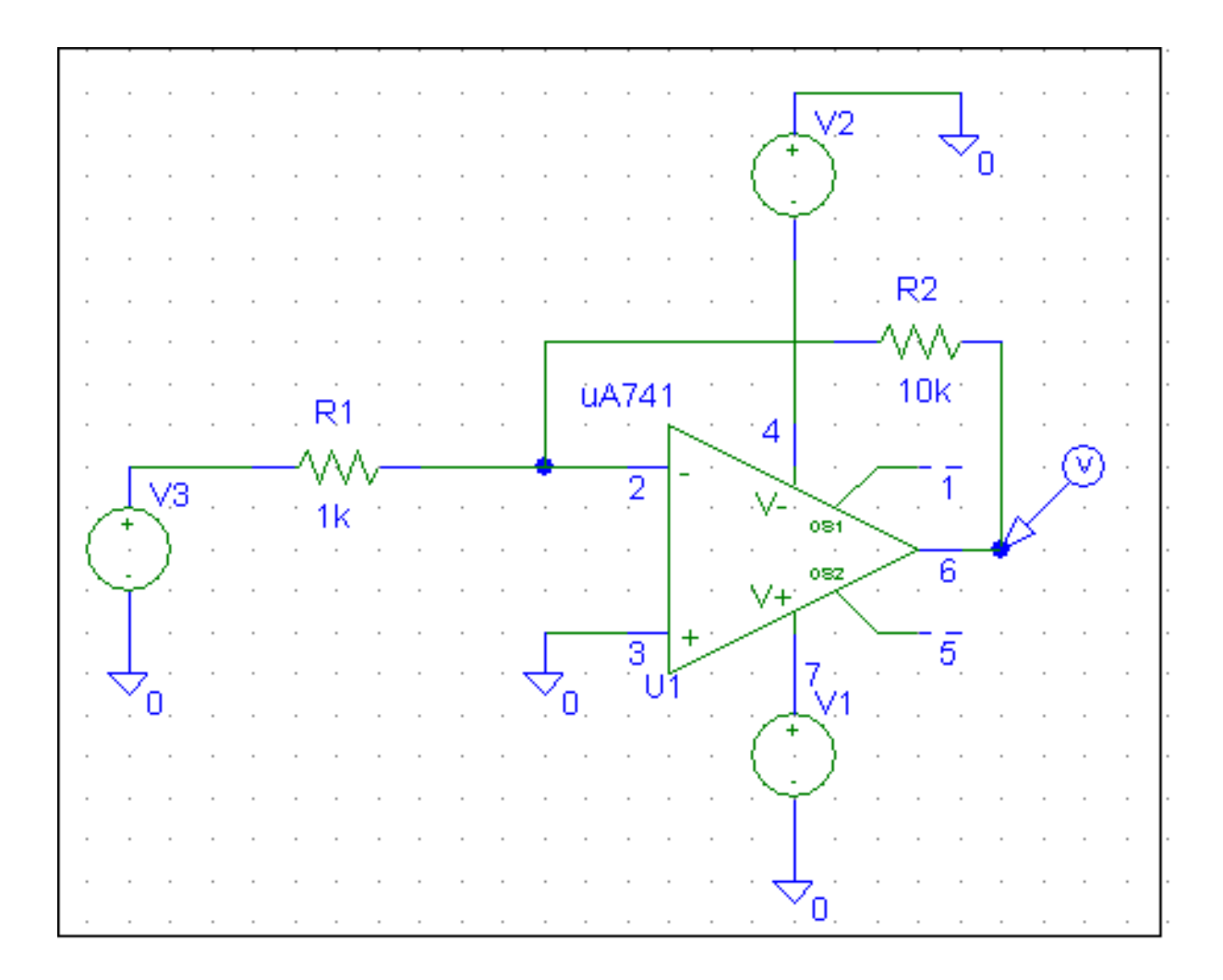

#### **5.2.3. Amplificateur non-inverseur**

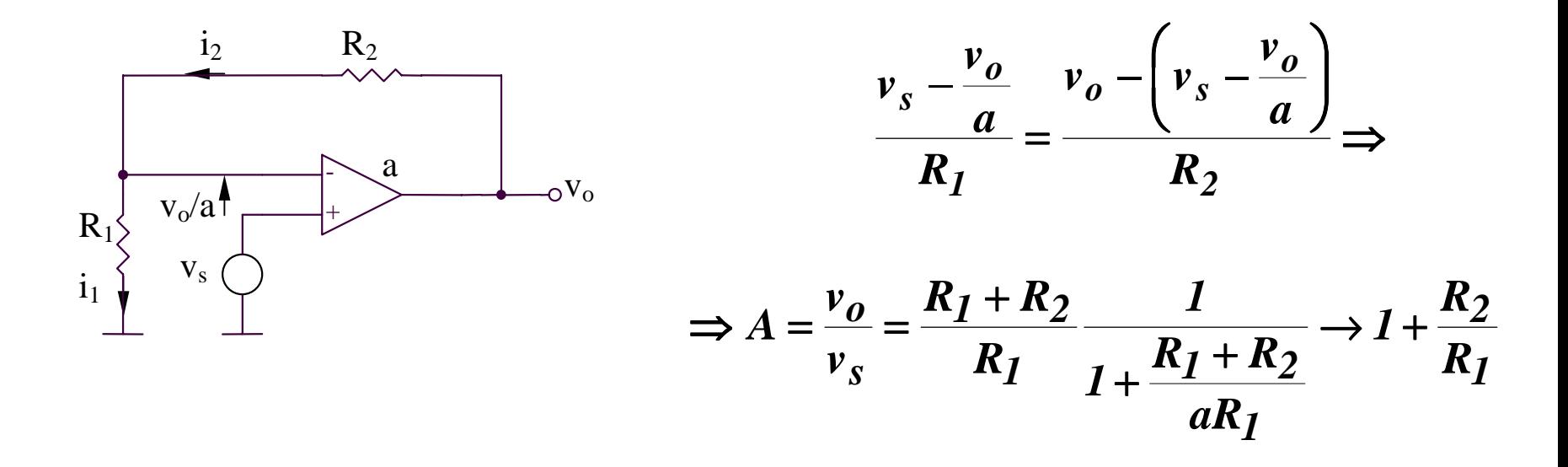

#### **5.2.4. Circuit répéteur**

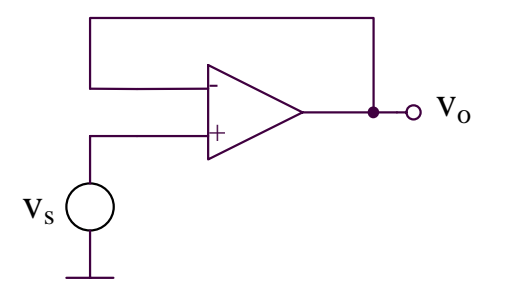

Si l'amplificateur opérationnel est idéal, la tension de sortie est identique avec la tension d'entrée:

$$
v_{O}=v_{s}
$$

#### 5.2.5. Circuits intégrateur et différentiateur

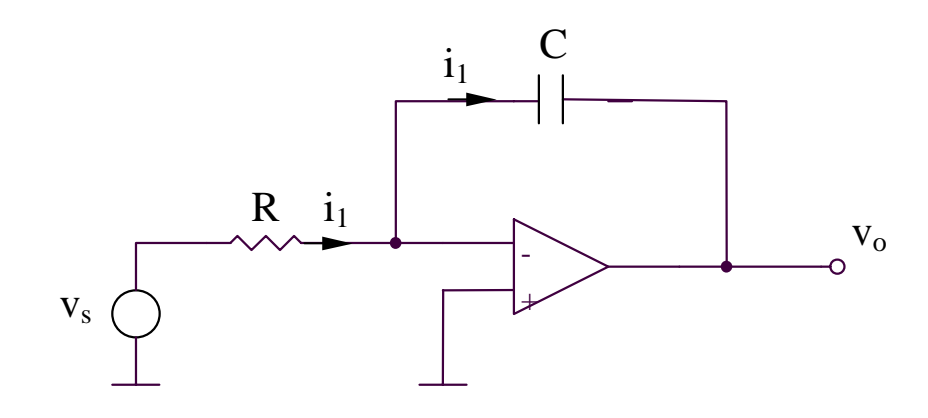

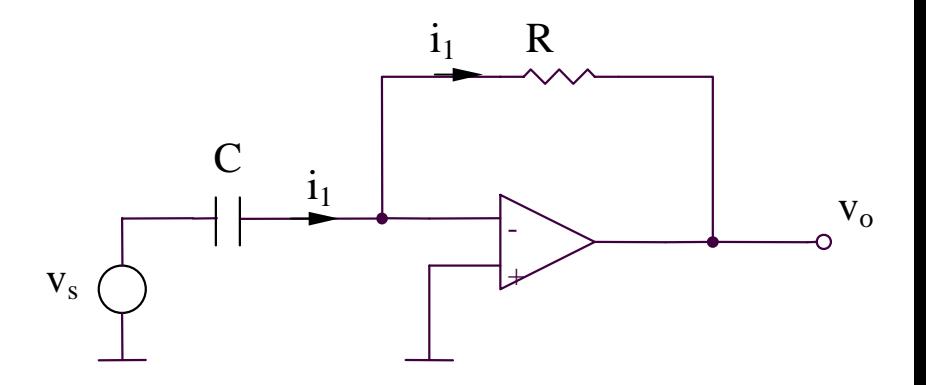

Intégrateur  $i_I = \frac{v_s(t)}{R}$  $v_o = -\frac{1}{C} \int i_1(t) dt + v_o(0)$  $v_o = -\frac{1}{RC} \int v_s(t) dt + v_o(0)$ 

#### **Différentiateur**

$$
i_1 = C \frac{dv_s}{dt}
$$

$$
v_o = -Ri_I = -RC\frac{dv_s}{dt}
$$

#### 5.2.6. Amplificateur inverseur avec grand gain

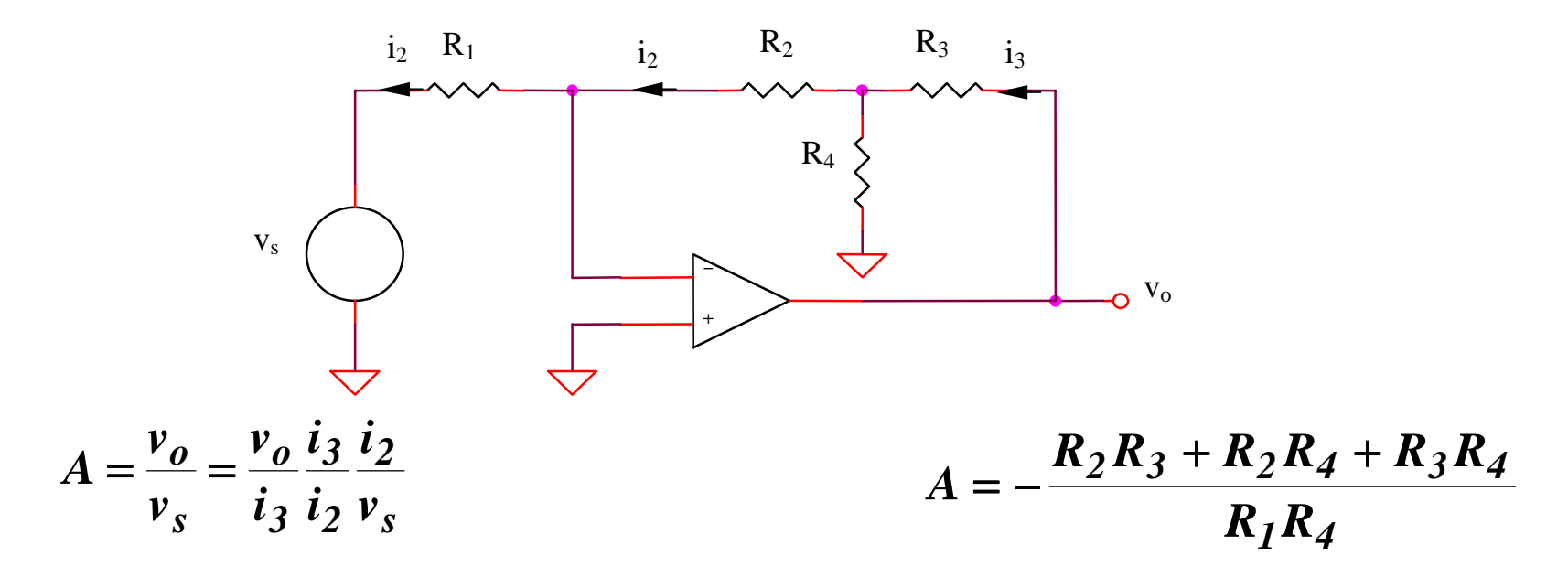

#### 5.2.7. Amplificateur somateur inverseur

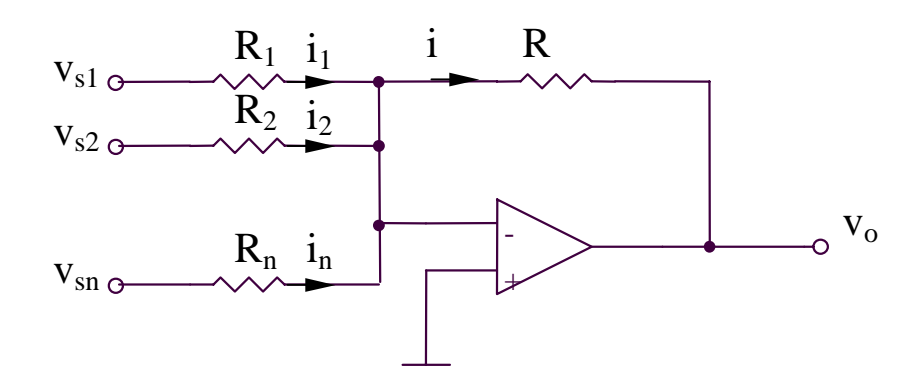

 $i = \sum_{i=1}^{n} i_i = \sum_{i=1}^{n} \frac{v_{si}}{R_i}$ 

$$
v_o = -Ri = -R \sum_{i=1}^{n} \frac{v_{si}}{R_i}
$$

#### **SIMULATIONS pour amplificateur inverseur avec grand gain**

#### **SIMULATIONS pour amplificateur inverseur avec grand gain**

**SIM 5.3:**  $V_3(t)$ ,  $V_0(t)$ 

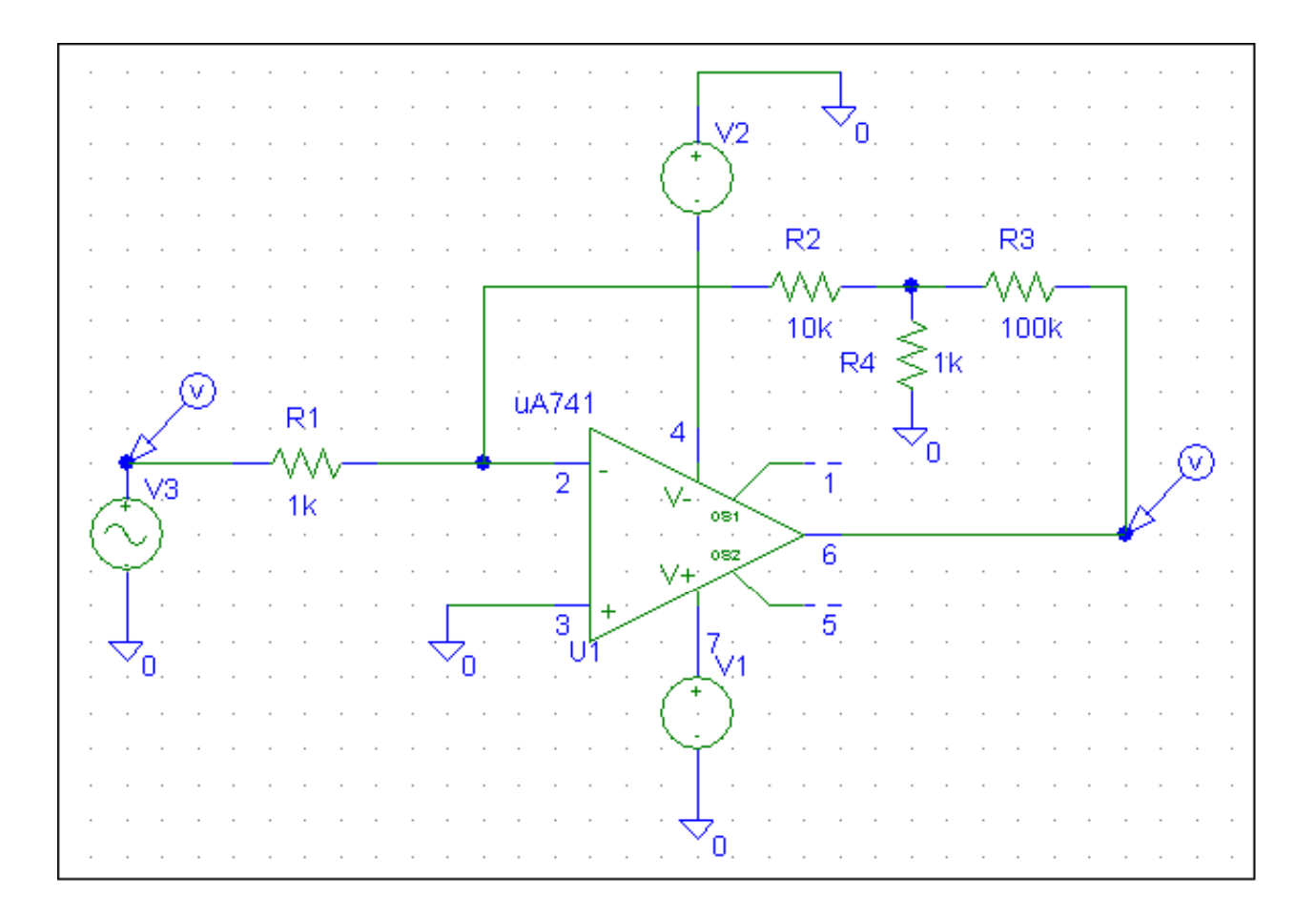

#### **SIMULATIONS pour amplificateur inverseur avec grand gain**

#### **SIM 5.4:**  $V_0(V_3)$

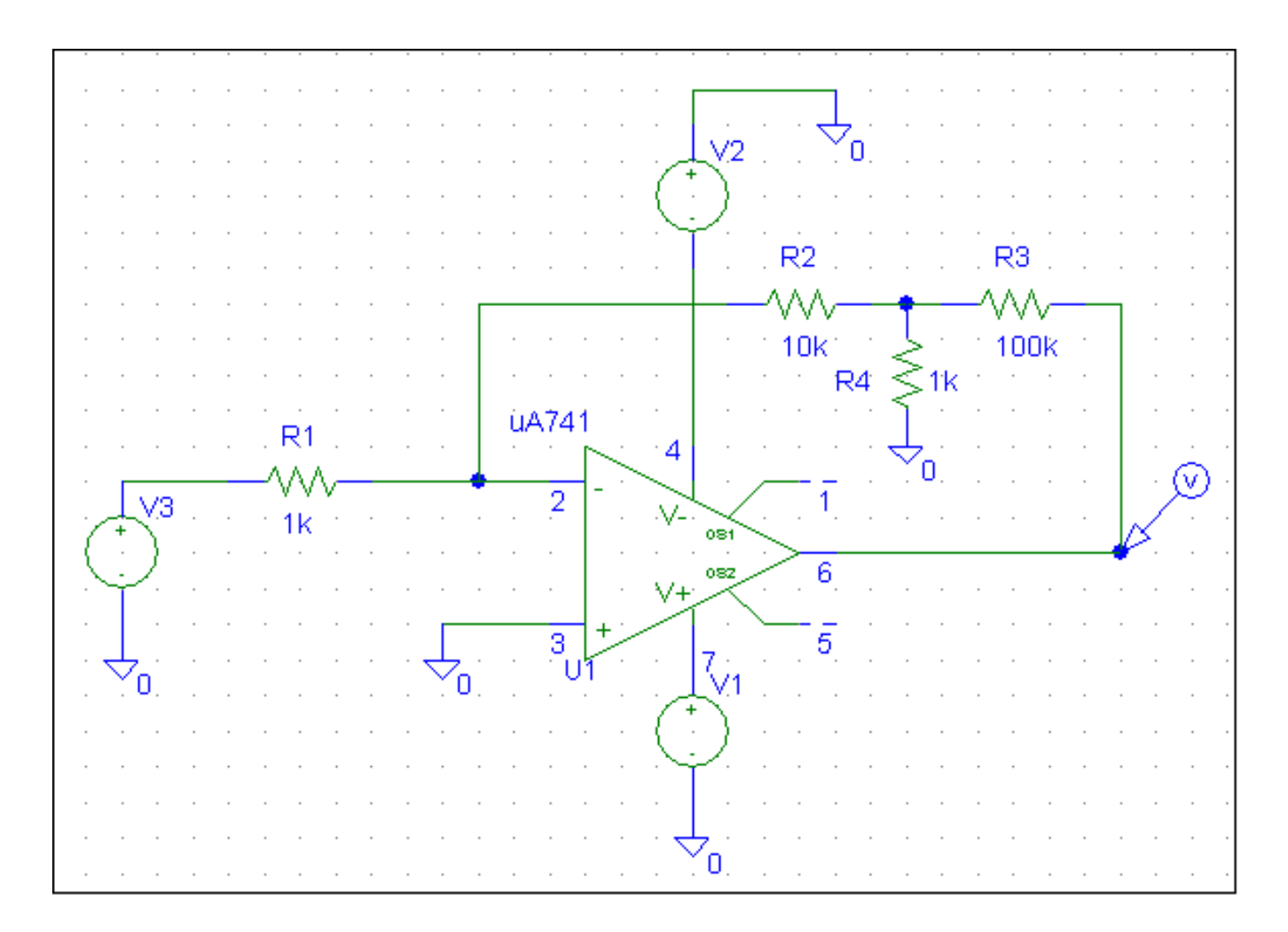

#### **SIMULATIONS pour amplificateur somateur inverseur**

#### **SIMULATIONS pour amplificateur somateur inverseur**

#### **SIM 5.5:**  $V_3(t)$ ,  $V_4(t)$ ,  $V_0(t)$

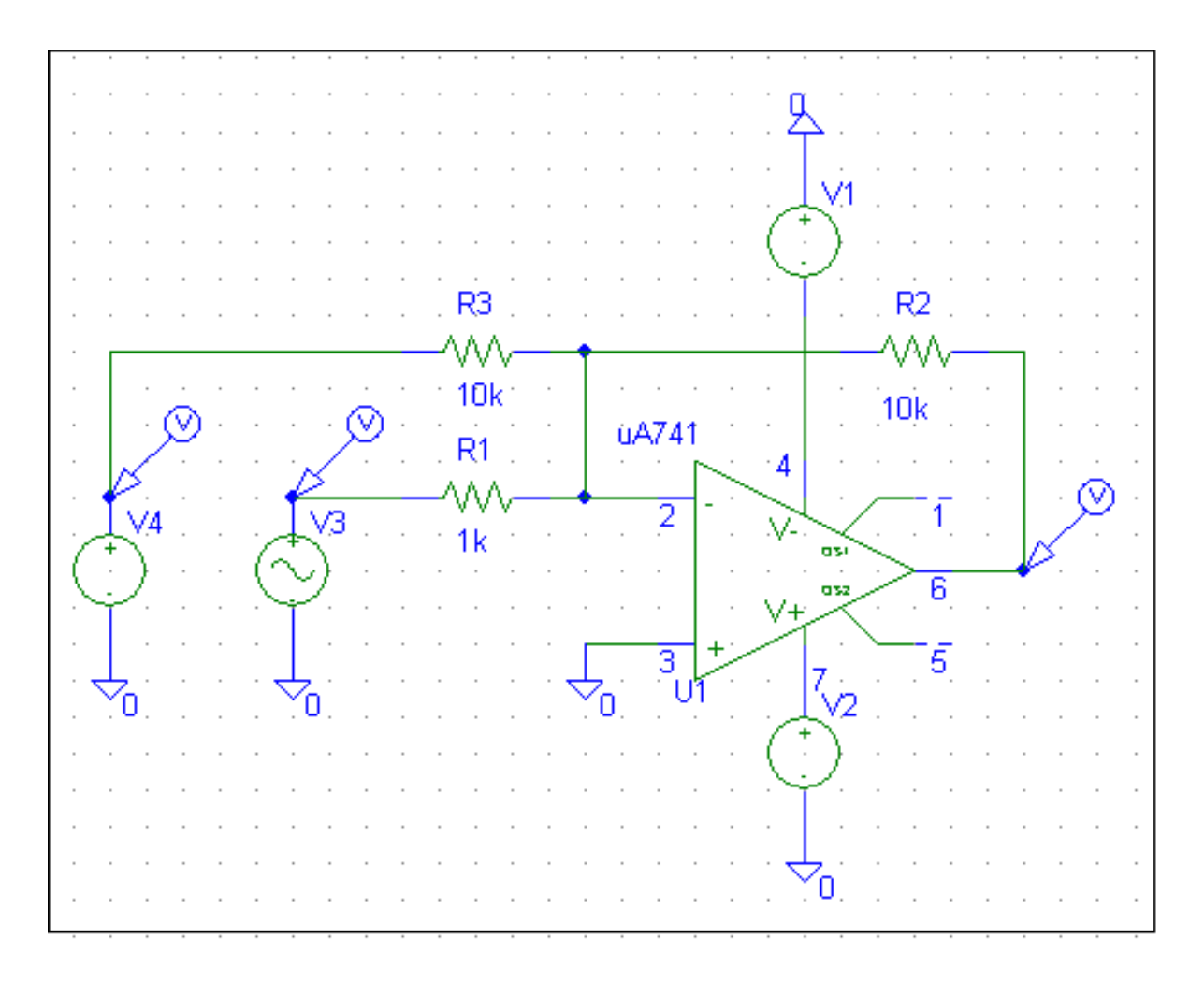

#### **SIMULATIONS pour amplificateur somateur inverseur**

#### **SIM 5.6:**  $V_0(t)$ ,  $V_4$  - parameter

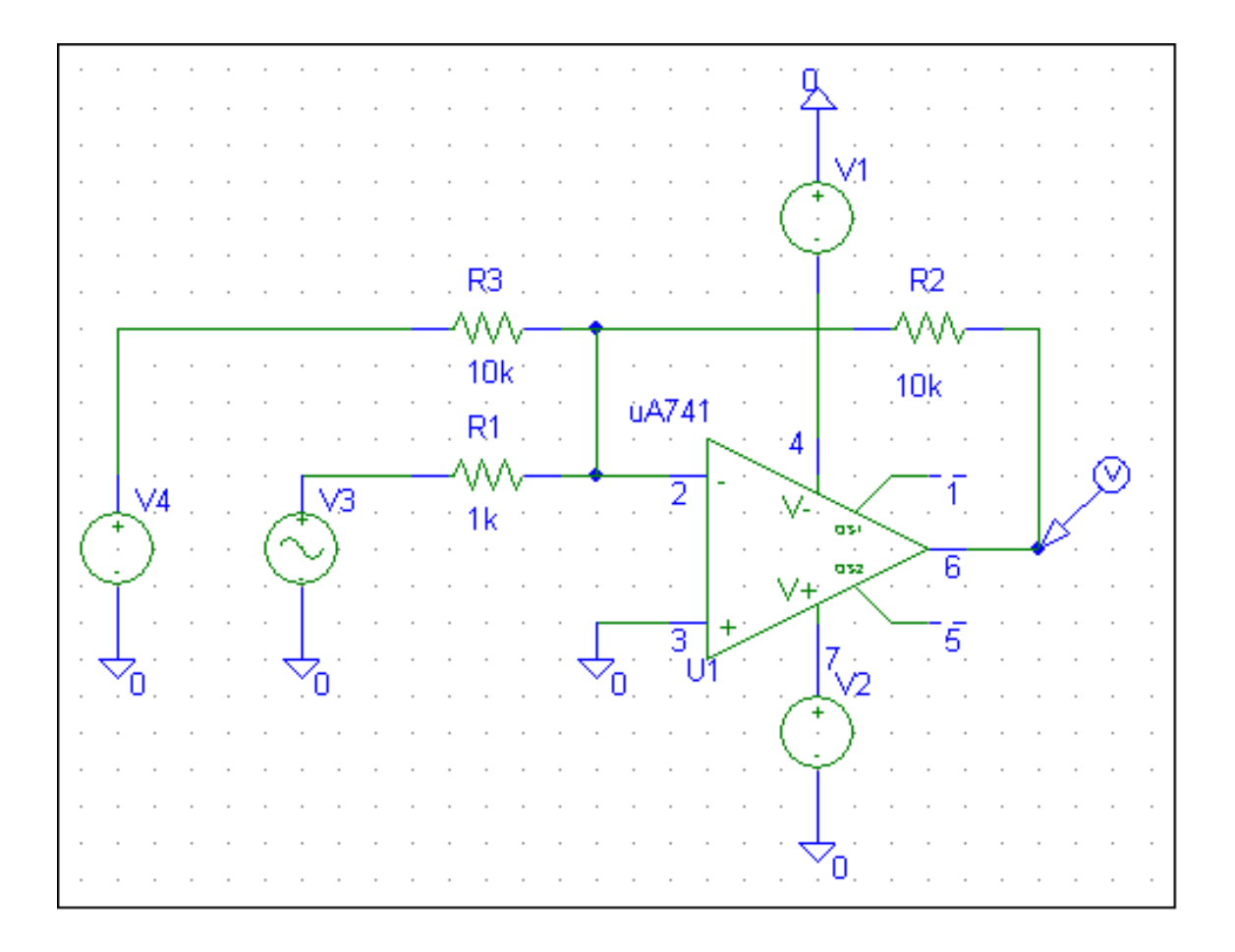

#### **5.2.8. Convertisseur courant-tension**

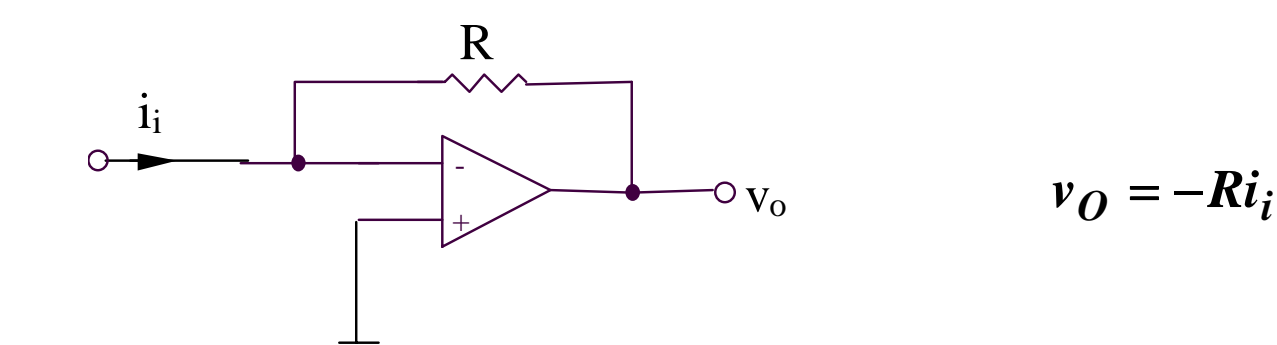

#### **5.2.9. Convertisseur tension-courant**

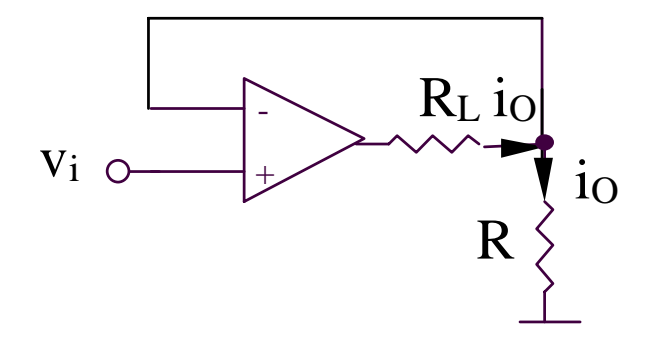

$$
i_Q = v_i / R
$$

#### **5.2.10. Amplificateur différentiel (1)**

$$
v_o = v_{sI} \left( -\frac{R_2}{R_1} \right) + v_{s2} \frac{R_4}{R_3 + R_4} \left( 1 + \frac{R_2}{R_1} \right)
$$

Pour obténir:

$$
v_o = A(v_{s2} - v_{s1})
$$

il est nécessaire d'imposer la condition:

$$
\frac{R_2}{R_1} = \frac{R_4}{R_3 + R_4} \left( I + \frac{R_2}{R_1} \right)
$$

équivalent avec:

$$
R_1R_4=R_2R_3
$$

en résultant:

$$
v_o = \frac{R_2}{R_1} (v_{s2} - v_{s1})
$$

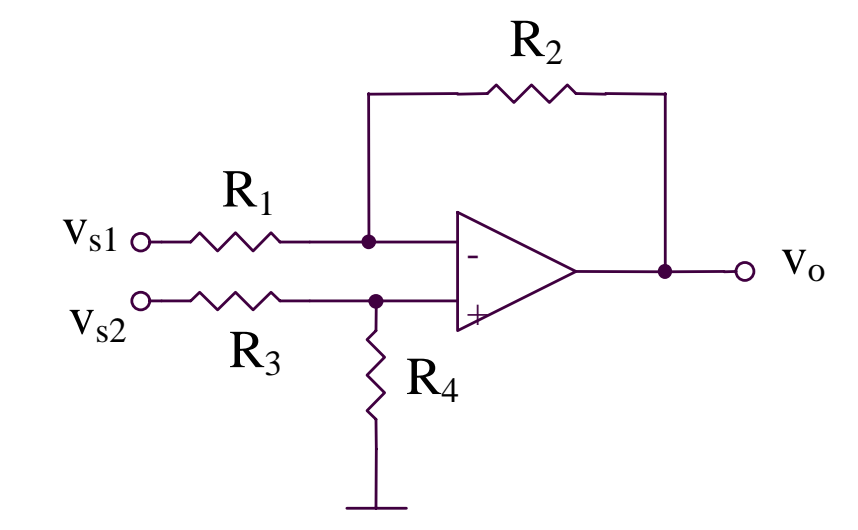

#### 5.2.11. Amplificateur différentiel (2)

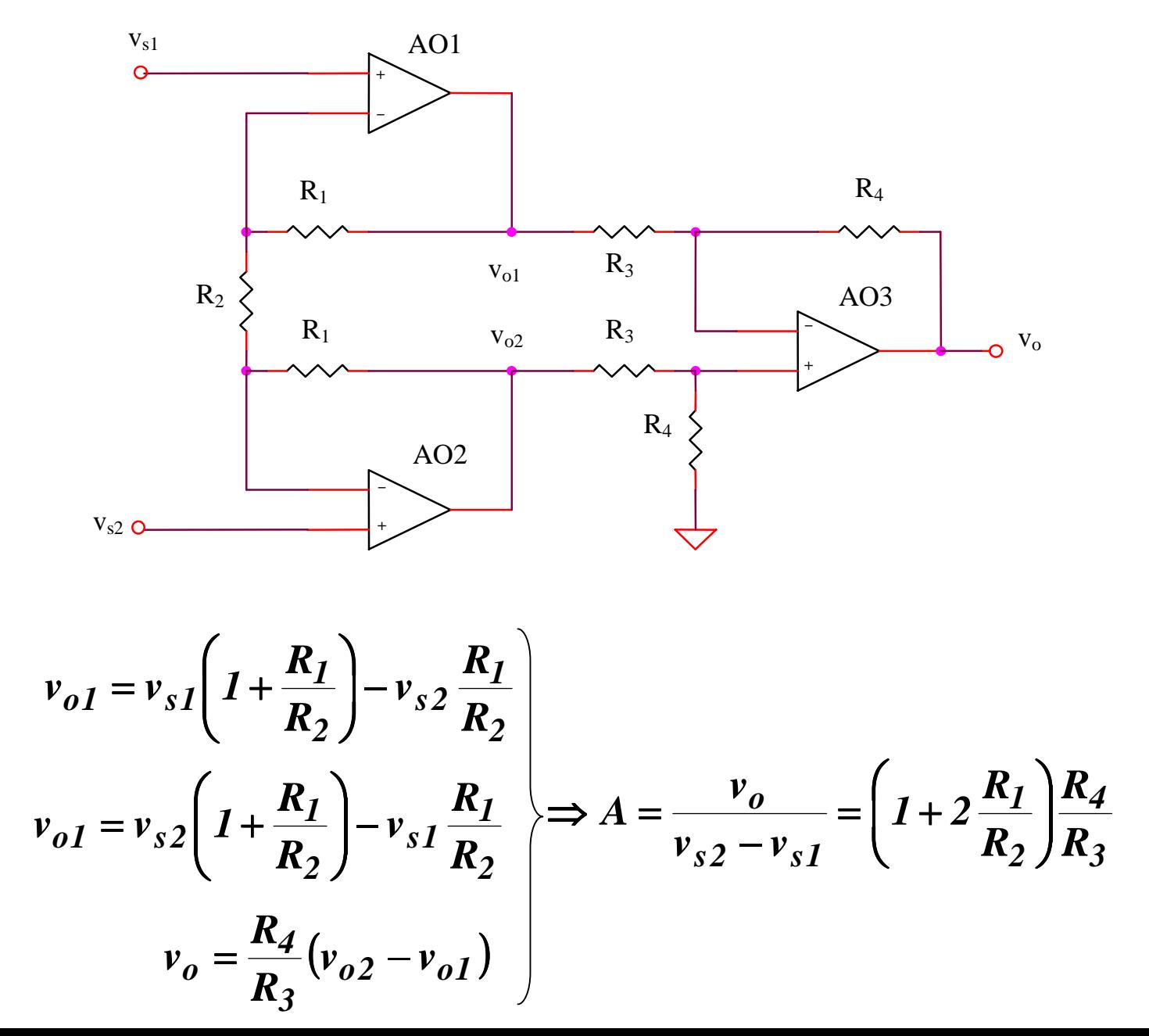

### **SIMULATIONS pour amplificateur différentiel (2)**

#### **SIMULATIONS pour amplificateur différentiel (2)**

#### **SIM 5.7:**  $V_0(t)$

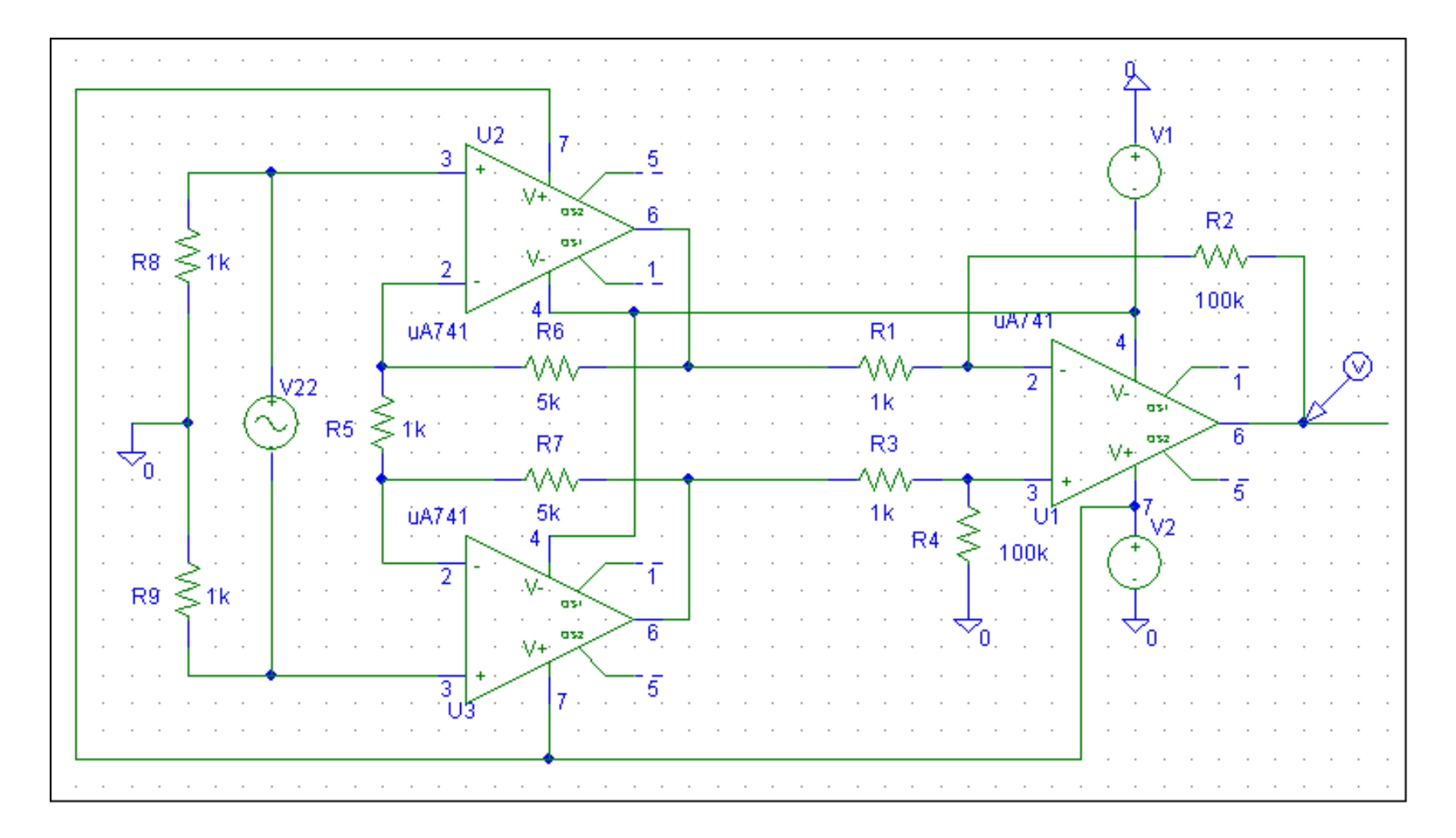

#### **SIMULATIONS pour amplificateur différentiel (2)**

#### **SIM 5.8:**  $V_0(V_3)$

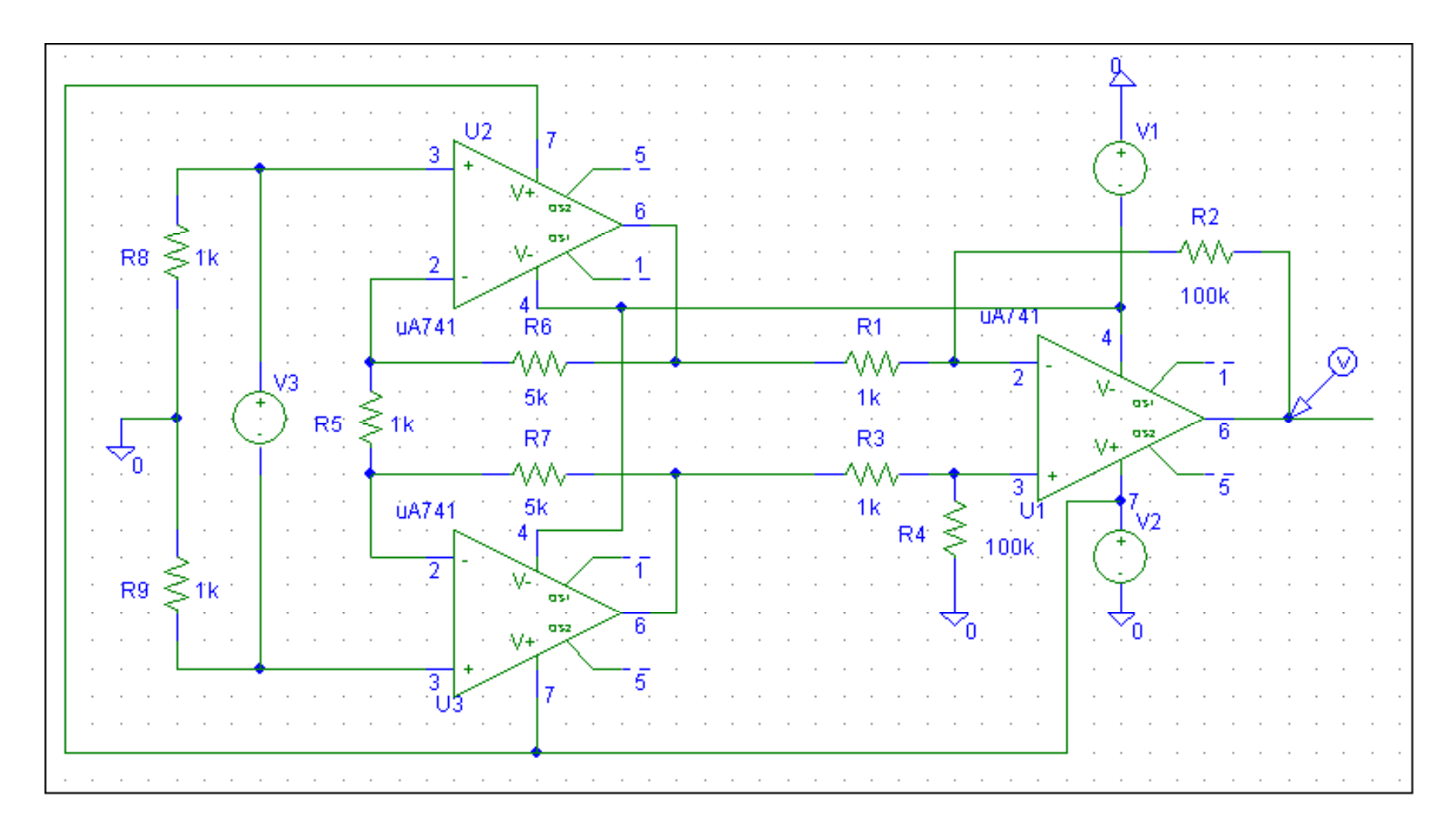

#### **5.2.12. Amplificateur différentiel (3)**

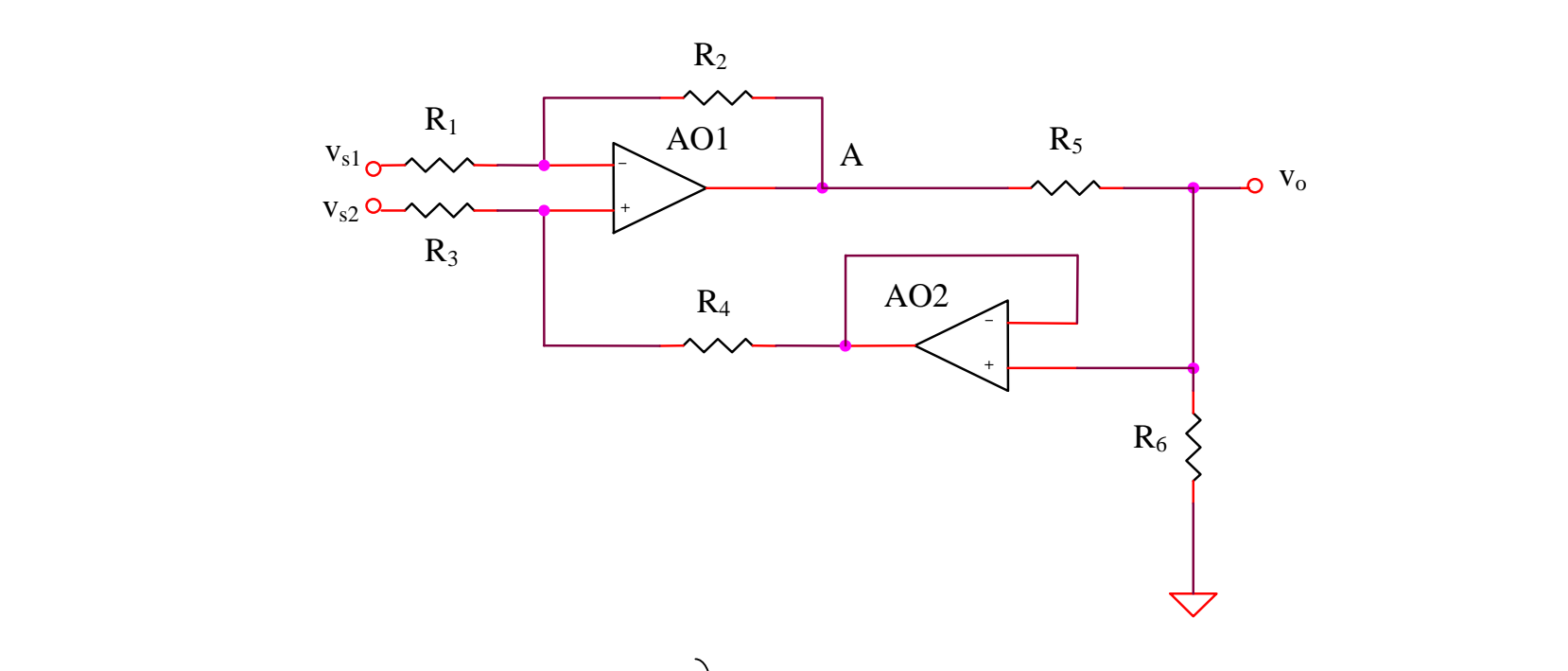

$$
v_{A} = v_{sI} \left( -\frac{R_{2}}{R_{1}} \right) + \frac{v_{s2}R_{4} + v_{o}R_{3}}{R_{3} + R_{4}} \left( 1 + \frac{R_{2}}{R_{1}} \right)
$$
  

$$
v_{o} = v_{A} \frac{R_{6}}{R_{5} + R_{6}} \left( 1 + \frac{R_{5}}{R_{1}} \right) - \frac{1 + \frac{R_{2}}{R_{1}}}{1 + \frac{R_{4}}{R_{3}}} = v_{s2} \frac{1 + \frac{R_{2}}{R_{1}}}{1 + \frac{R_{3}}{R_{4}}} - v_{s1} \frac{R_{2}}{R_{1}} \right)
$$
  

$$
v_{o} = A(v_{s2} - v_{s1})
$$

$$
\Rightarrow R_I R_J = R_2 R_3 \Rightarrow A = \frac{v_o}{v_{s2} - v_{sI}} = \frac{R_6 R_2}{R_5 R_1}
$$

#### **5.2.13. Convertisseur logarithmique et anti-logarithmique**

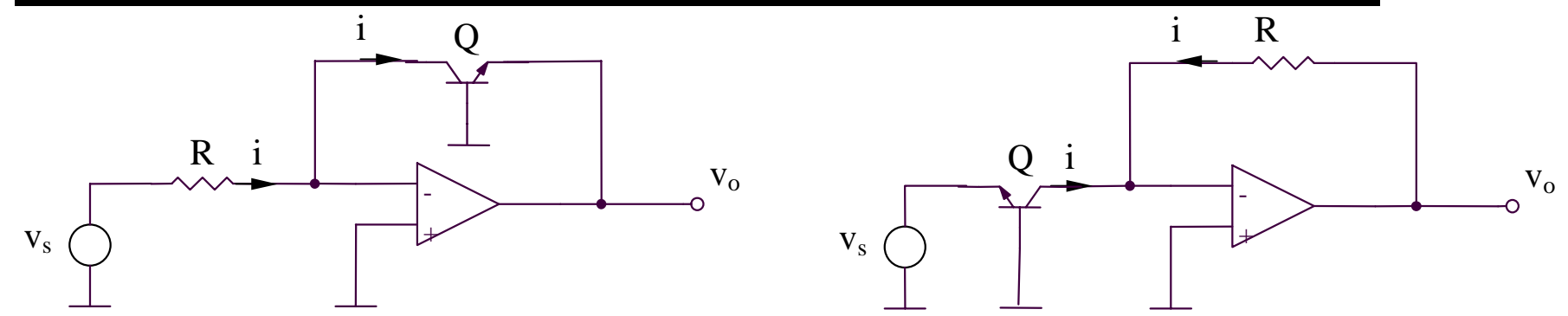

**Convertisseur logarithmique Convertisseur anti-logarithmique**

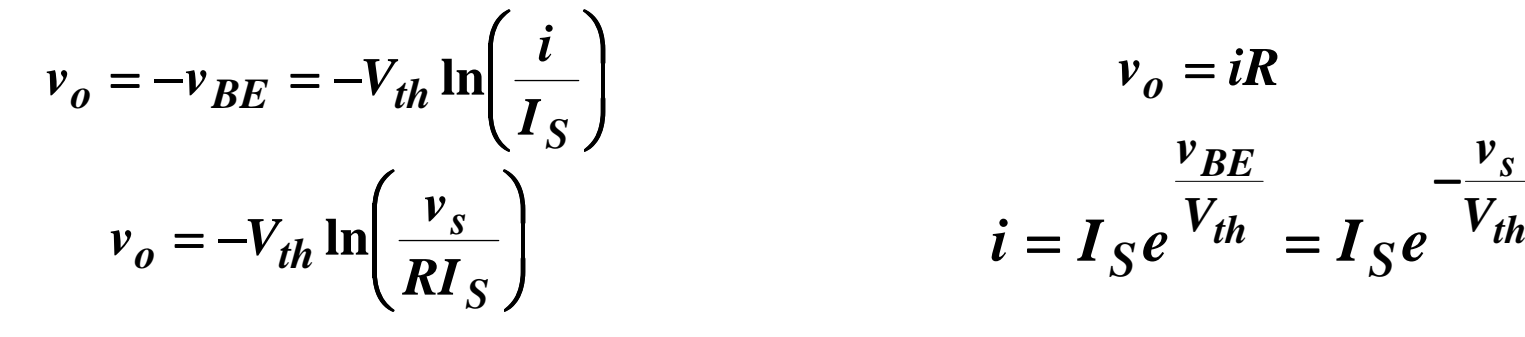

**5.2.14. Circuit pour la fonction Y = X n**  $X^n = e^{n \ln x}$ 

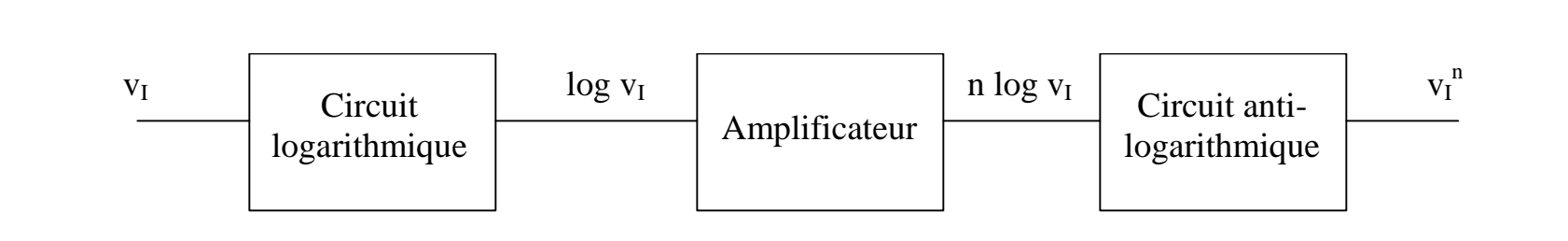

#### **5.2.15. Circuit de multiplication**

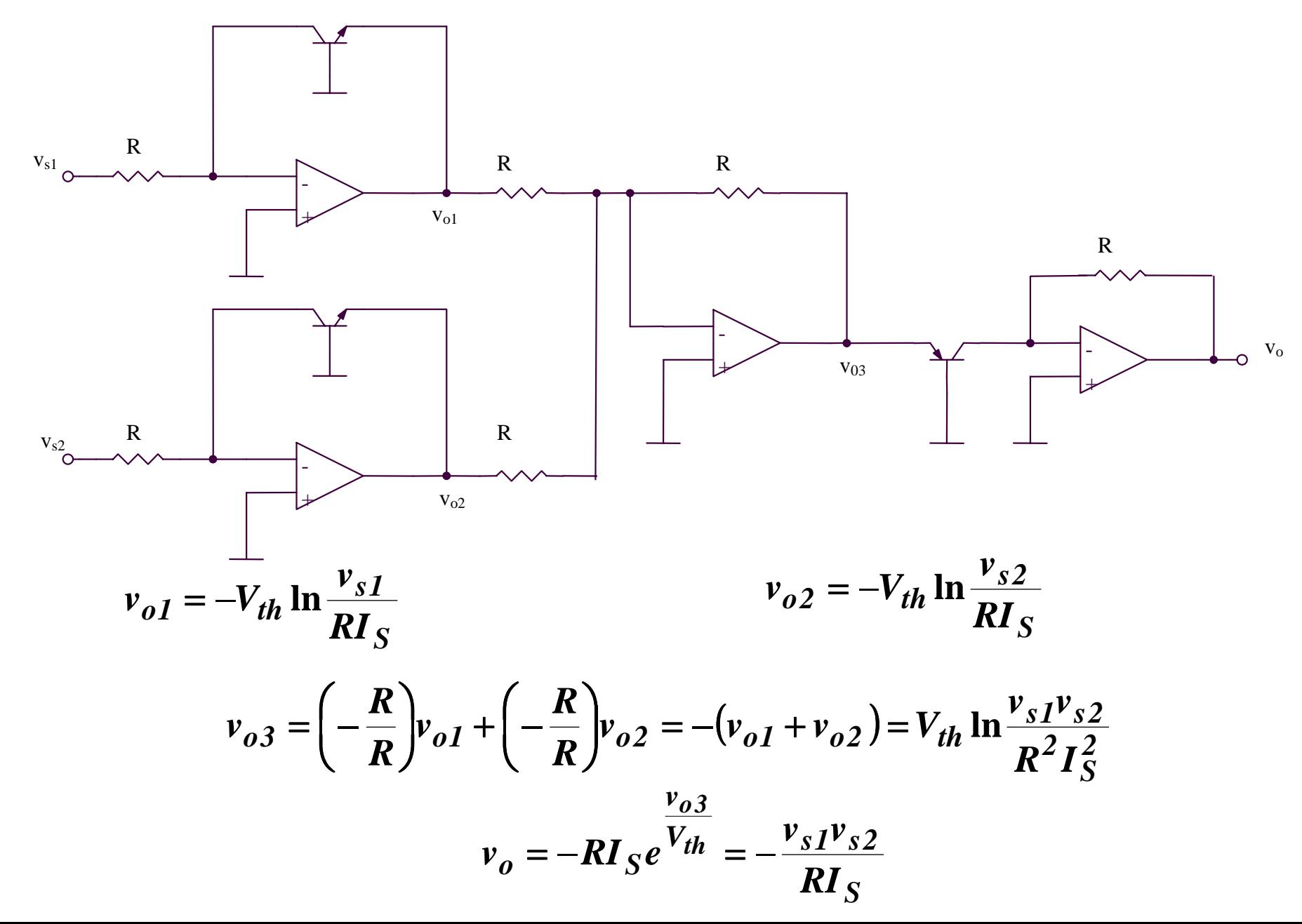

#### **5.2.16. Diviseur**

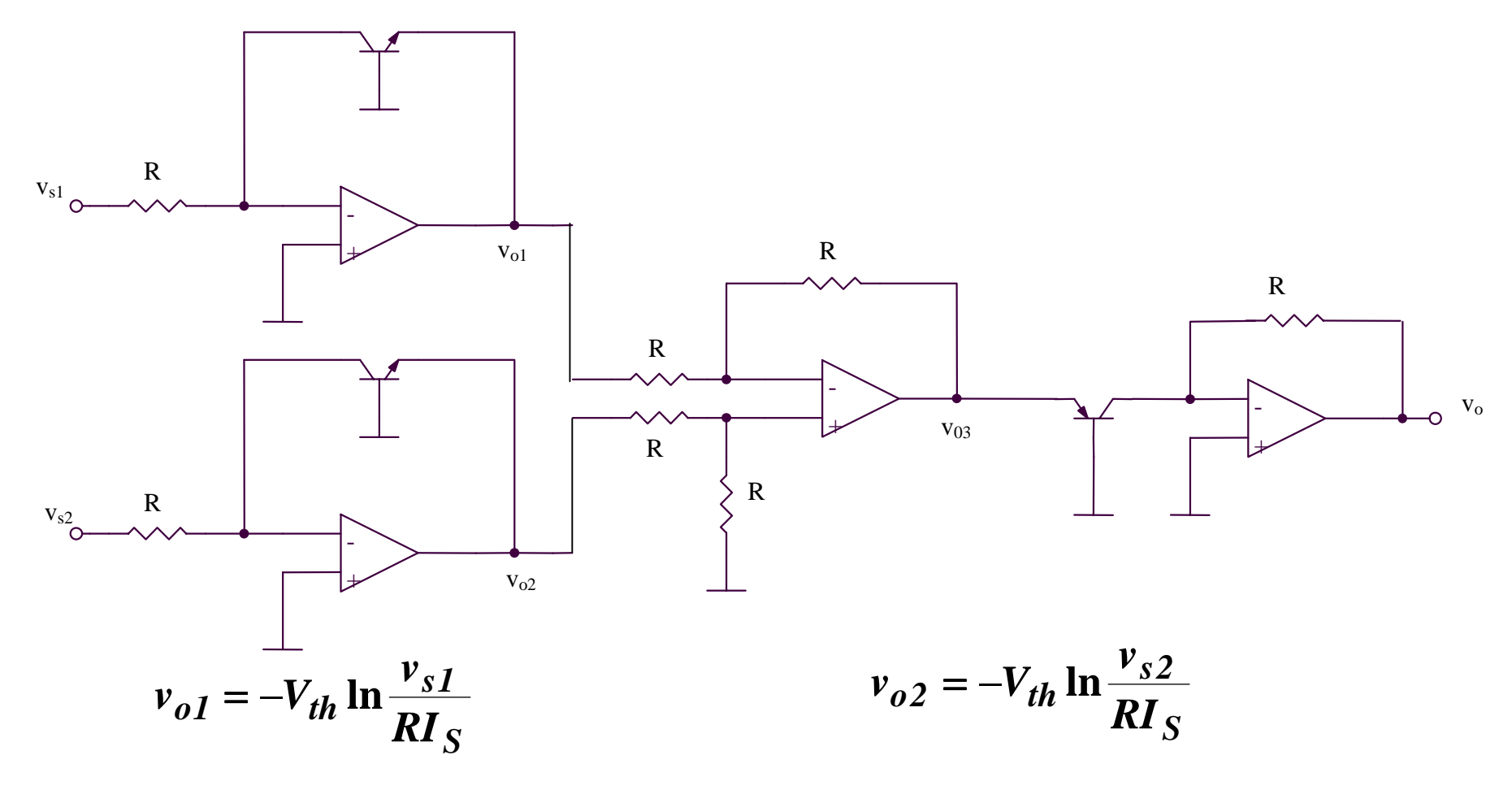

$$
v_{o3} = v_{o2} - v_{o1} = V_{th} \ln \frac{v_{s1}}{v_{s2}}
$$

$$
v_o = -RI_S e^{v_o 3 / Vth} = -RI_S \frac{v_{s1}}{v_{s2}}
$$

#### **5.2.17. Circuit ex (1)**

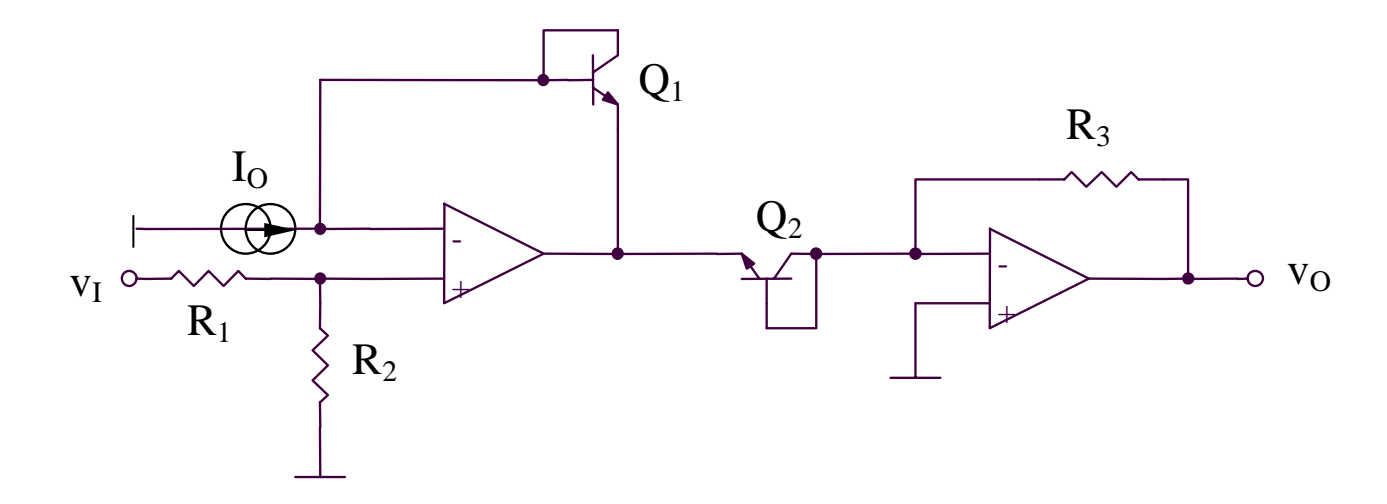

$$
v_I \frac{R_2}{R_1 + R_2} = v_{BEL} - v_{ BE2} = V_{th} \ln\left(\frac{I_{C1}}{I_{C2}}\right) = V_{th} \ln\left(\frac{I_O R_3}{v_O}\right) \Rightarrow
$$

$$
\Rightarrow v_O = I_O R_3 e^{-\frac{v_I}{V_{th}} \frac{R_2}{R_1 + R_2}}
$$

#### **5.2.18. Circuit ex (2)**

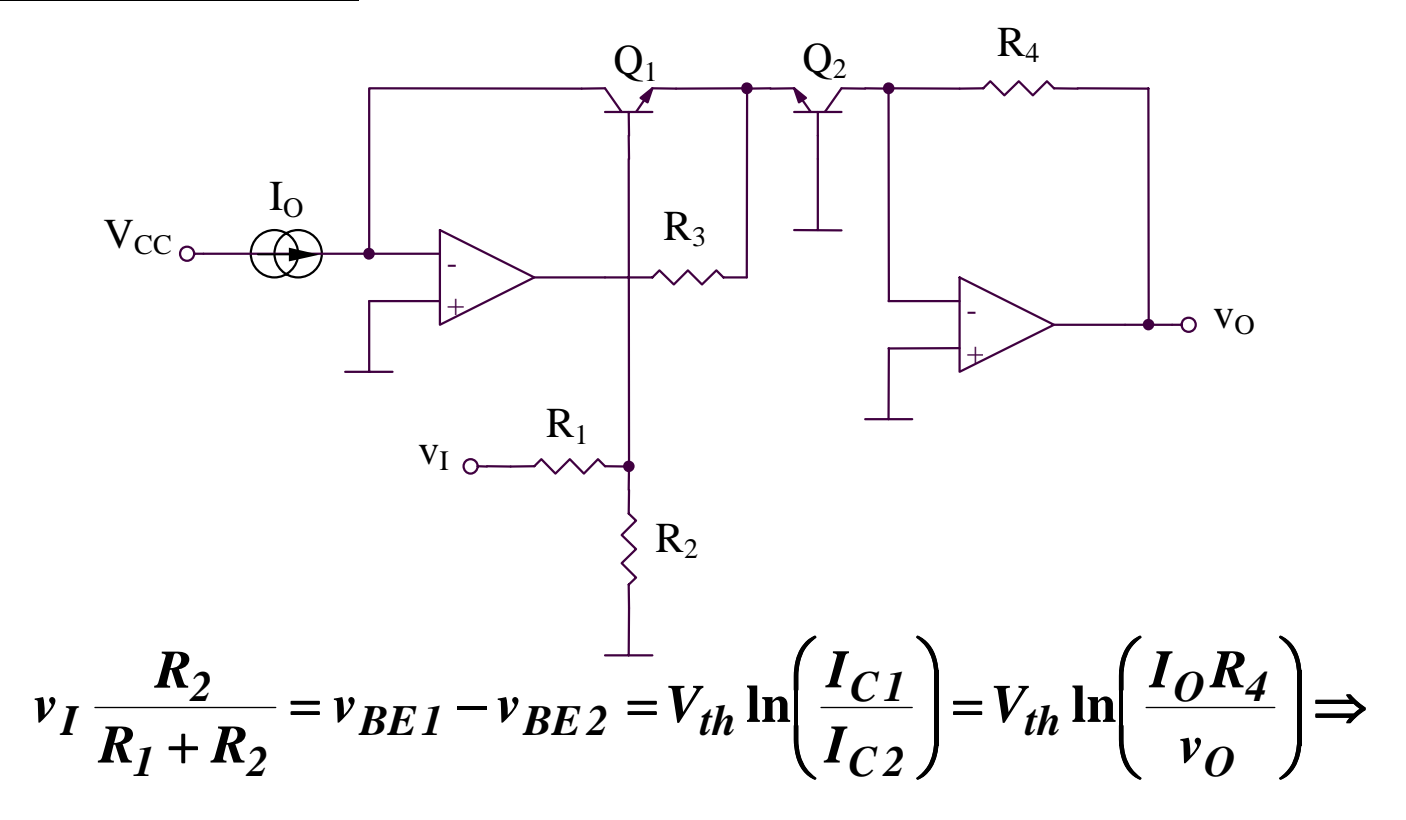

$$
\Rightarrow v_O = I_O R_4 e^{-\frac{v_I}{V_{th}} \frac{R_2}{R_1 + R_2}}
$$

#### 5.2.19. Simulateur d'inductance

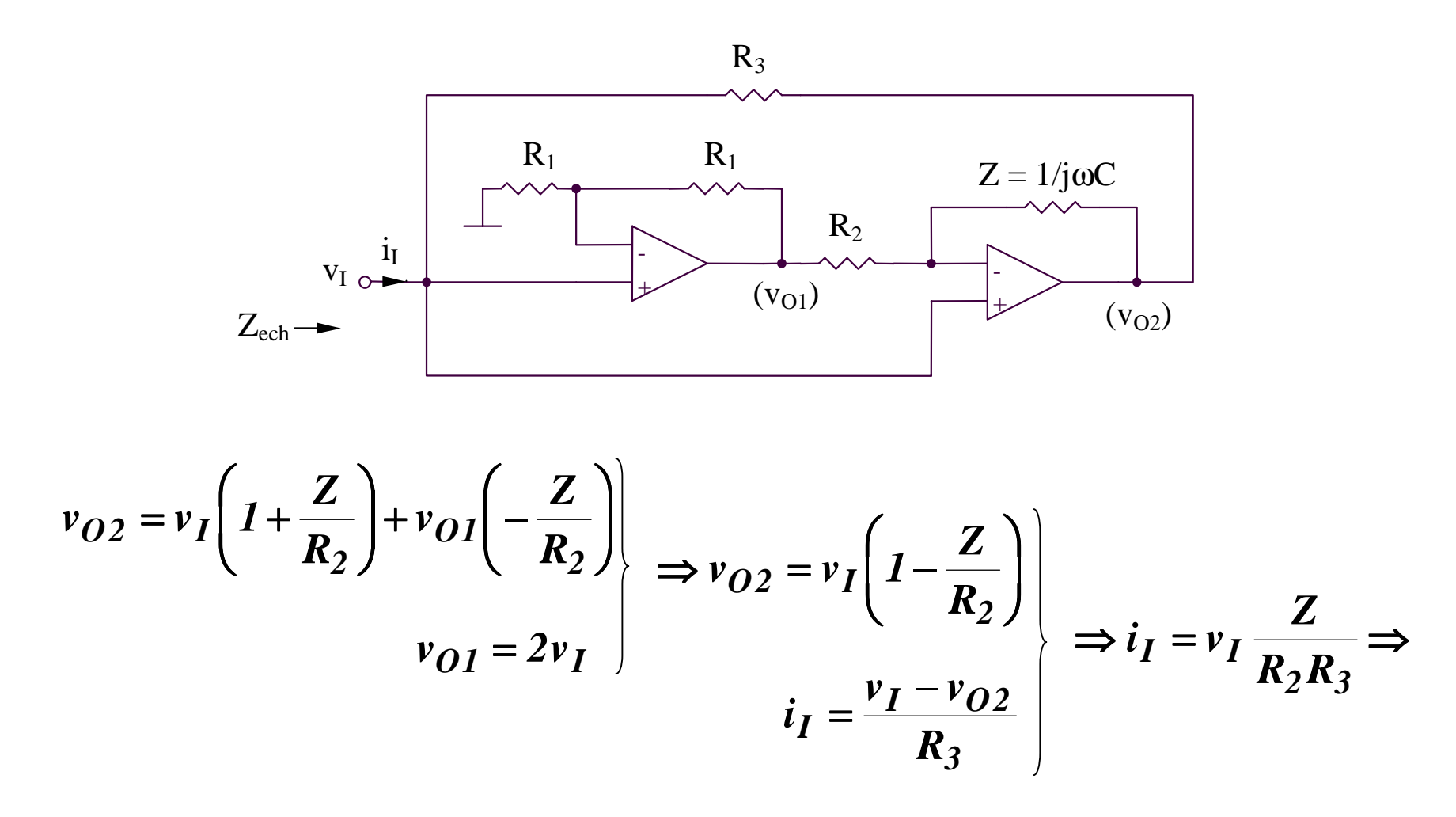

$$
\Rightarrow Z_{ech} = \frac{v_I}{i_I} = \frac{R_2 R_3}{Z} = j\omega(R_2 R_3 C) = j\omega L_{ech}
$$
  $L_{ech} = R_2 R_3 C$ 

#### **5.2.20. Sondes de température**

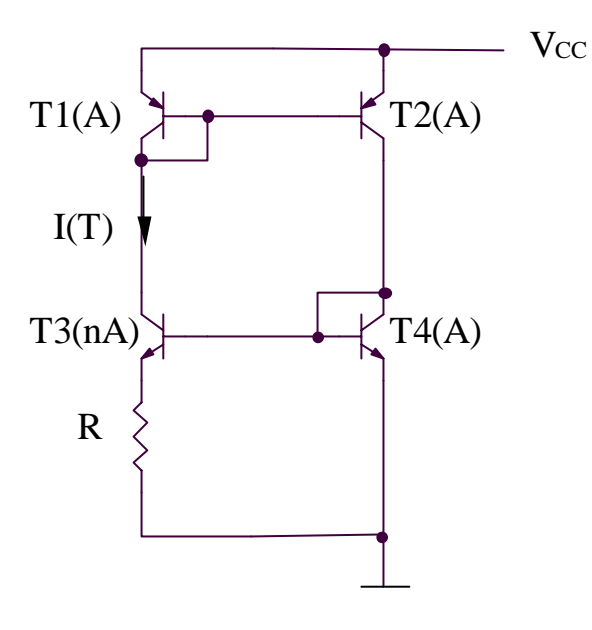

$$
I(T) = \frac{V_{BE4} - V_{BE3}}{R} = \frac{V_{th}}{R} ln \left( \frac{I_{C4}}{I_{C3}} \frac{I_{S3}}{I_{S4}} \right) = \frac{V_{th}}{R} ln n
$$

#### **5.2.20. Sondes de température**

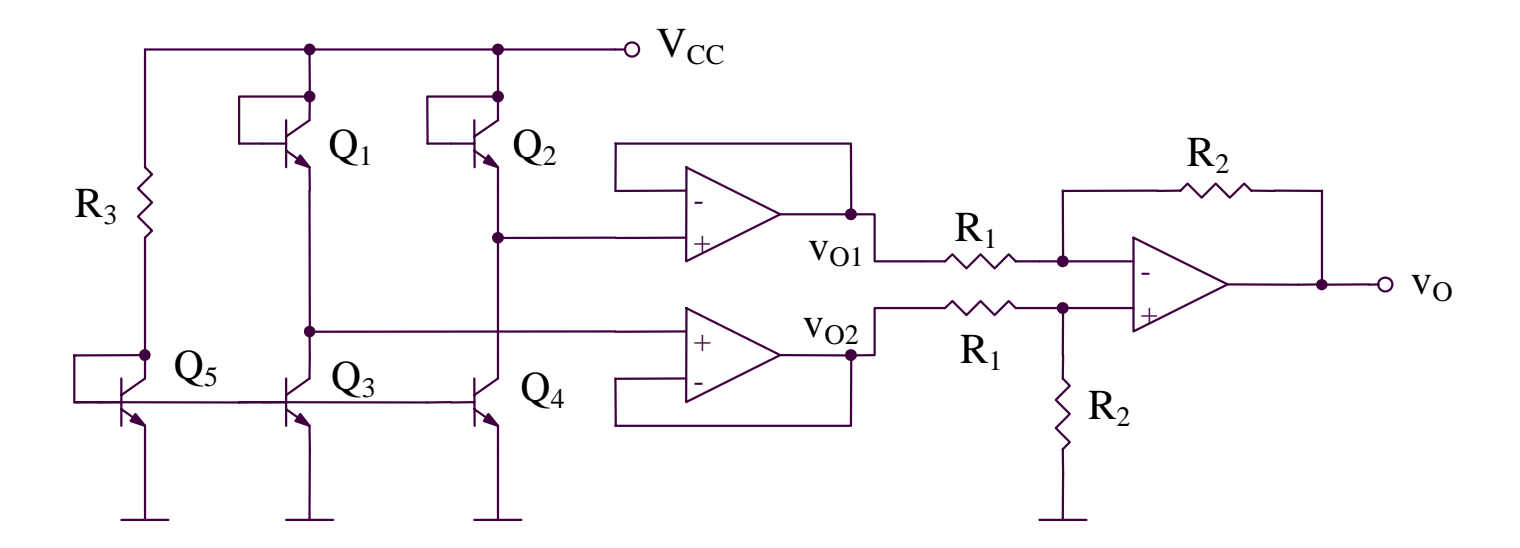

$$
v_O = \frac{R_2}{R_1}(v_{O2} - v_{O1}) = \frac{R_2}{R_1}(v_{BE2} - v_{BE1}) = \frac{R_2}{R_1}V_{th} \ln\left(\frac{I_{C2}}{I_{C1}}\frac{I_{S1}}{I_{S2}}\right) \Rightarrow
$$

$$
\Rightarrow v_O = \frac{R_2}{R_1} V_{th} \ln \left( \frac{I_{C4}}{I_{C3}} \frac{I_{S1}}{I_{S2}} \right) = \frac{R_2}{R_1} V_{th} \ln \left( \frac{I_{S4}}{I_{S3}} \frac{I_{S1}}{I_{S2}} \right) = \frac{R_2}{R_1} V_{th} \ln \left( \frac{A_4}{A_3} \frac{A_1}{A_2} \right) = MT
$$
  

$$
M = \frac{R_2}{R_1} \frac{k}{q} \ln \left( \frac{A_4}{A_3} \frac{A_1}{A_2} \right)
$$

#### **5.2.21. Redresseur demi-alternance**

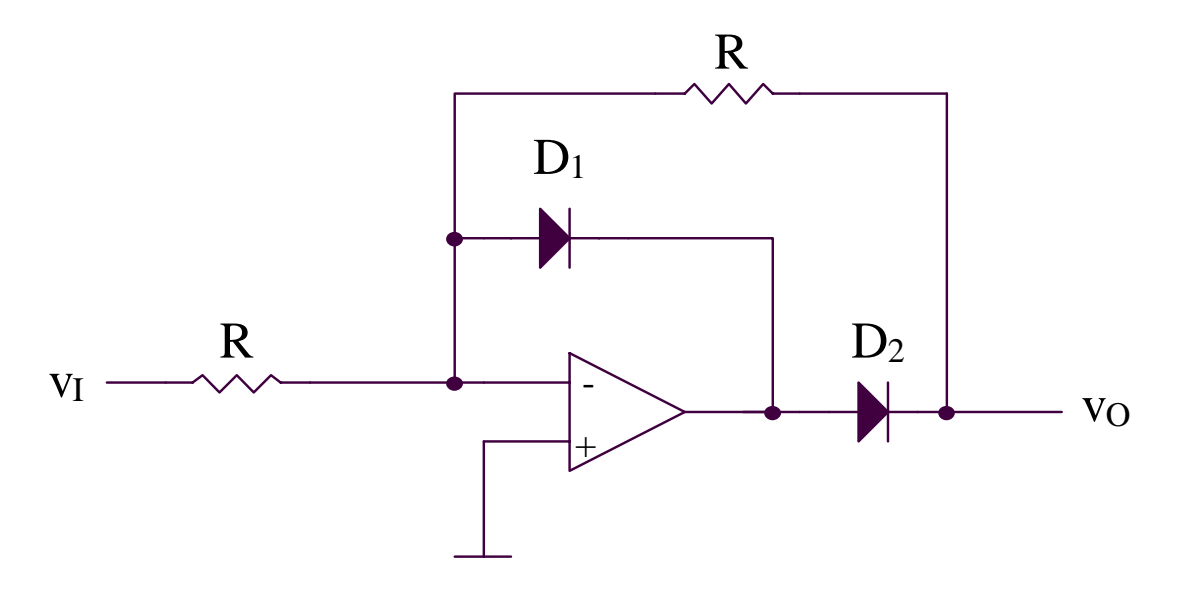

 $v_I > 0 \Rightarrow v_{O I} < 0 \Rightarrow D_I$  ouvert,  $D_2$  bloqué

 $v_I < 0 \Rightarrow v_{O I} > 0 \Rightarrow D_2$  ouvert,  $D_I$  bloqué
## 5.2.21. Redresseur demi-alternance

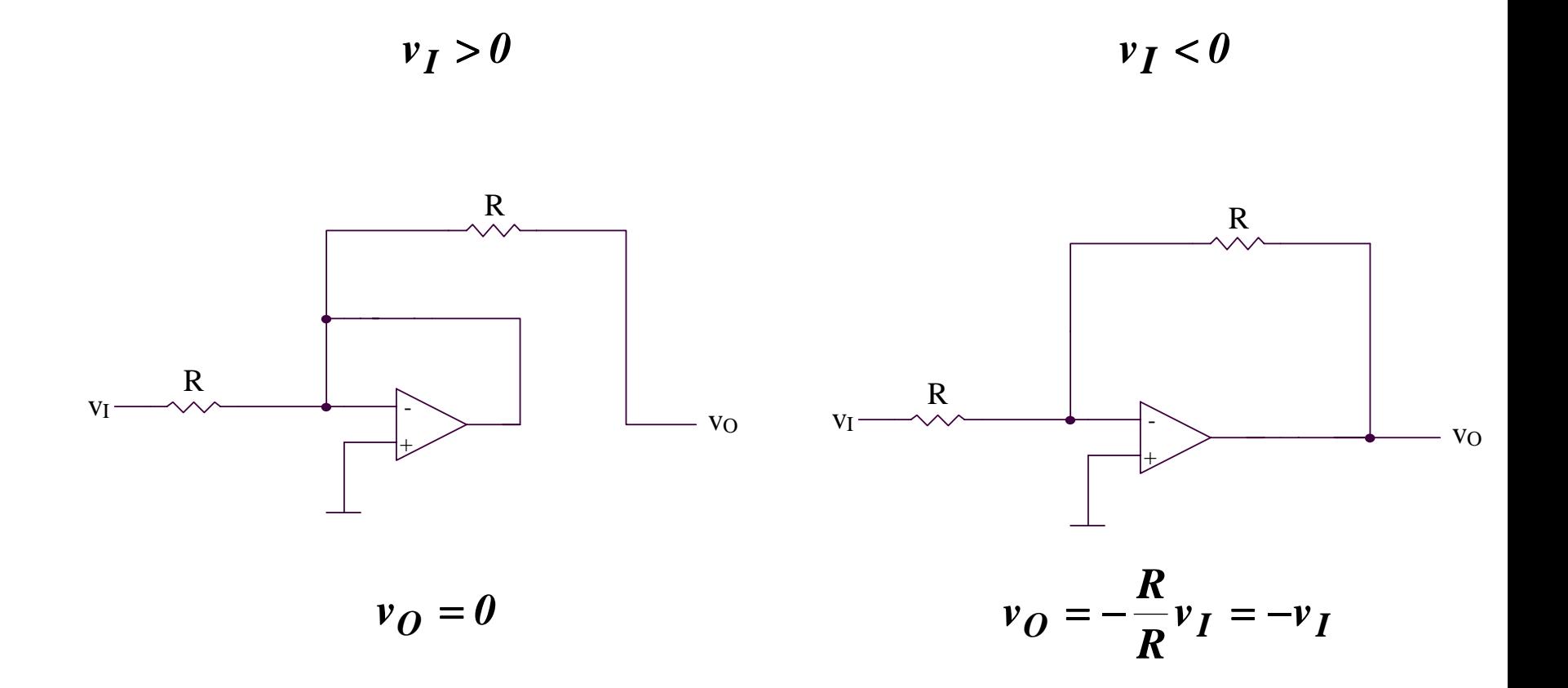

### **5.2.22. Redresseur double alternance (1)**

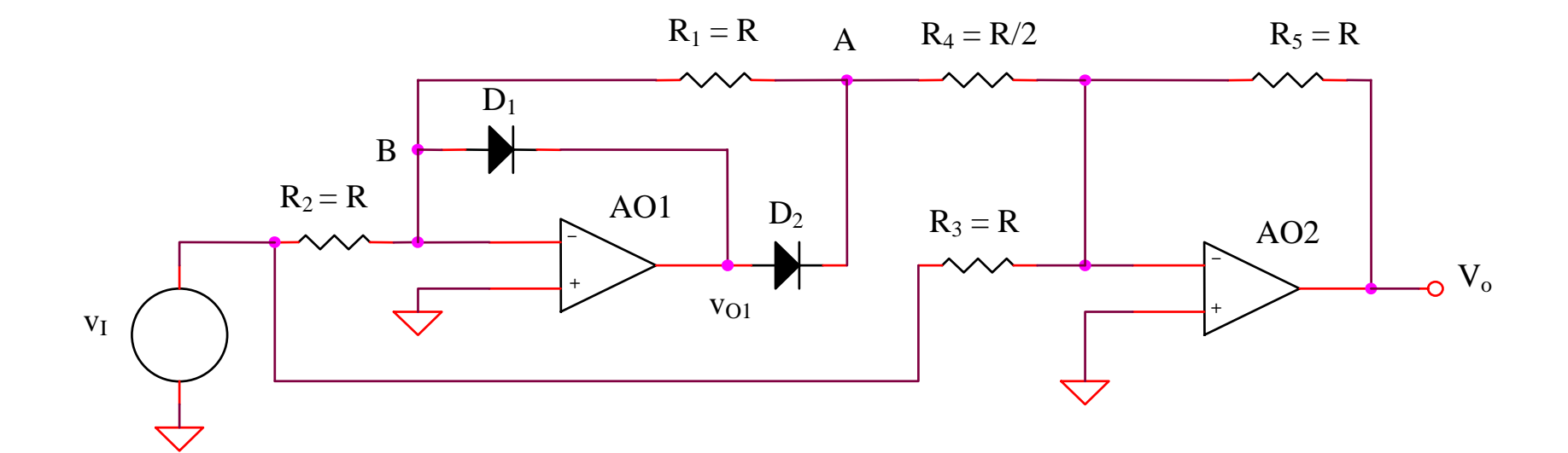

 $v_I > 0 \Rightarrow v_{O I} < 0 \Rightarrow D_I$  ouvert,  $D_2$  bloqué

 $v_I < 0 \Rightarrow v_{O I} > 0 \Rightarrow D_2$  ouvert,  $D_I$  bloqué

## 5.2.22. Redresseur double alternance (1)

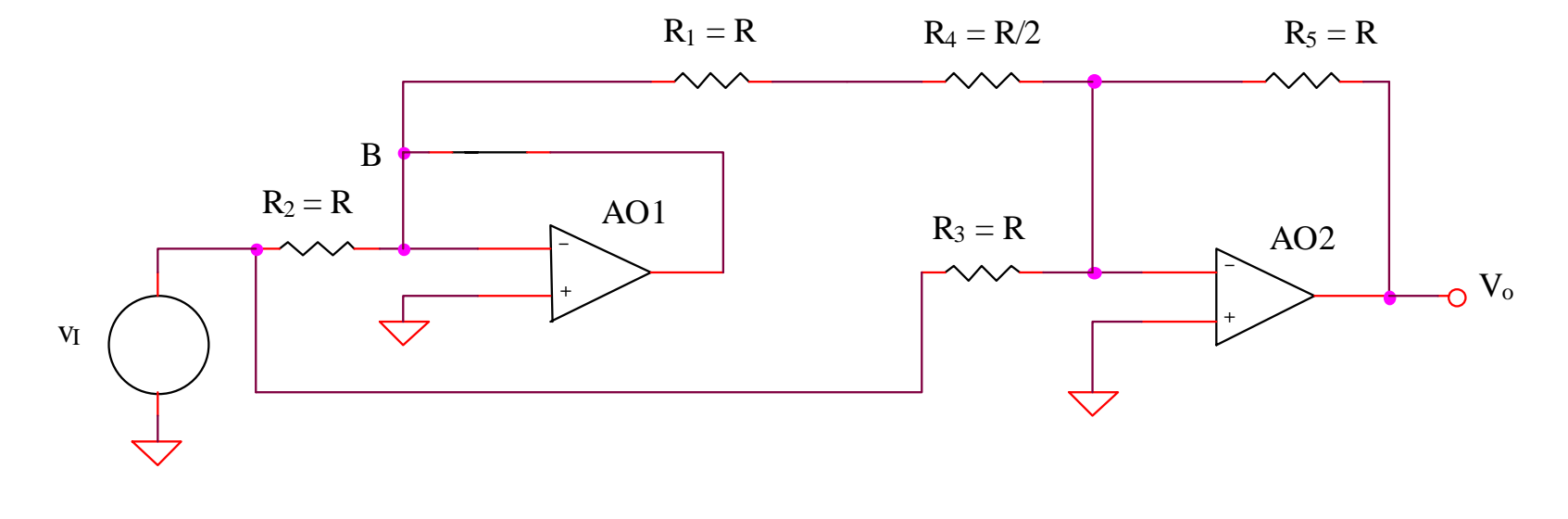

 $V_B = 0$  $v_I > 0$ 

$$
v_O = -\frac{R_5}{R_3}v_I = -v_I
$$

## **5.2.22. Redresseur double alternance (1)**

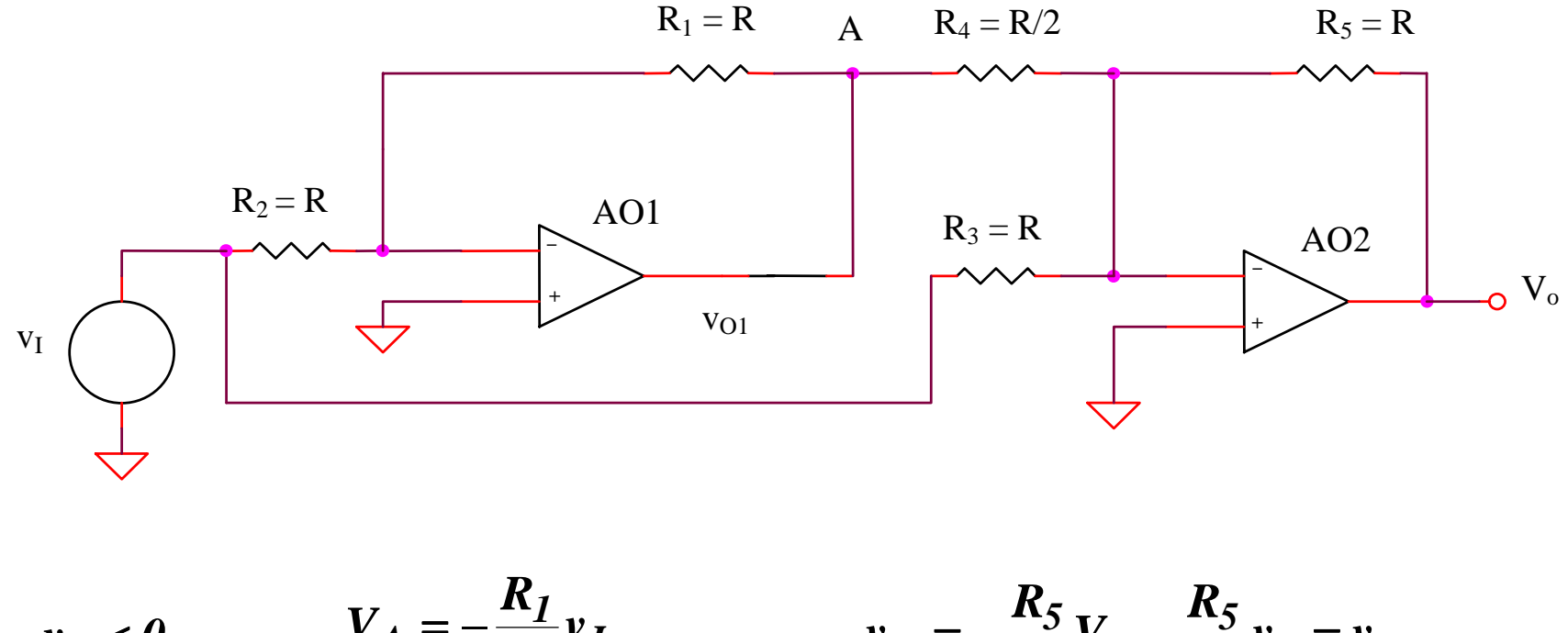

*I 2*  $A = -\frac{1}{R}v$ *R*  $V_A = -$ *I I 3 A 4*  $\omega = -\frac{\nu}{R}V_A - \frac{\nu}{R}V_I = v$ *R V R*  $v_{\Omega} = -\frac{v}{v_{A}} - \frac{v_{\nu}}{v_{I}} =$  $v_I < 0$ 

*Conclusion:*  $v_{\boldsymbol{O}} = -|v_{\boldsymbol{I}}|$ 

#### 5.2.23. Redresseur double alternance (2)

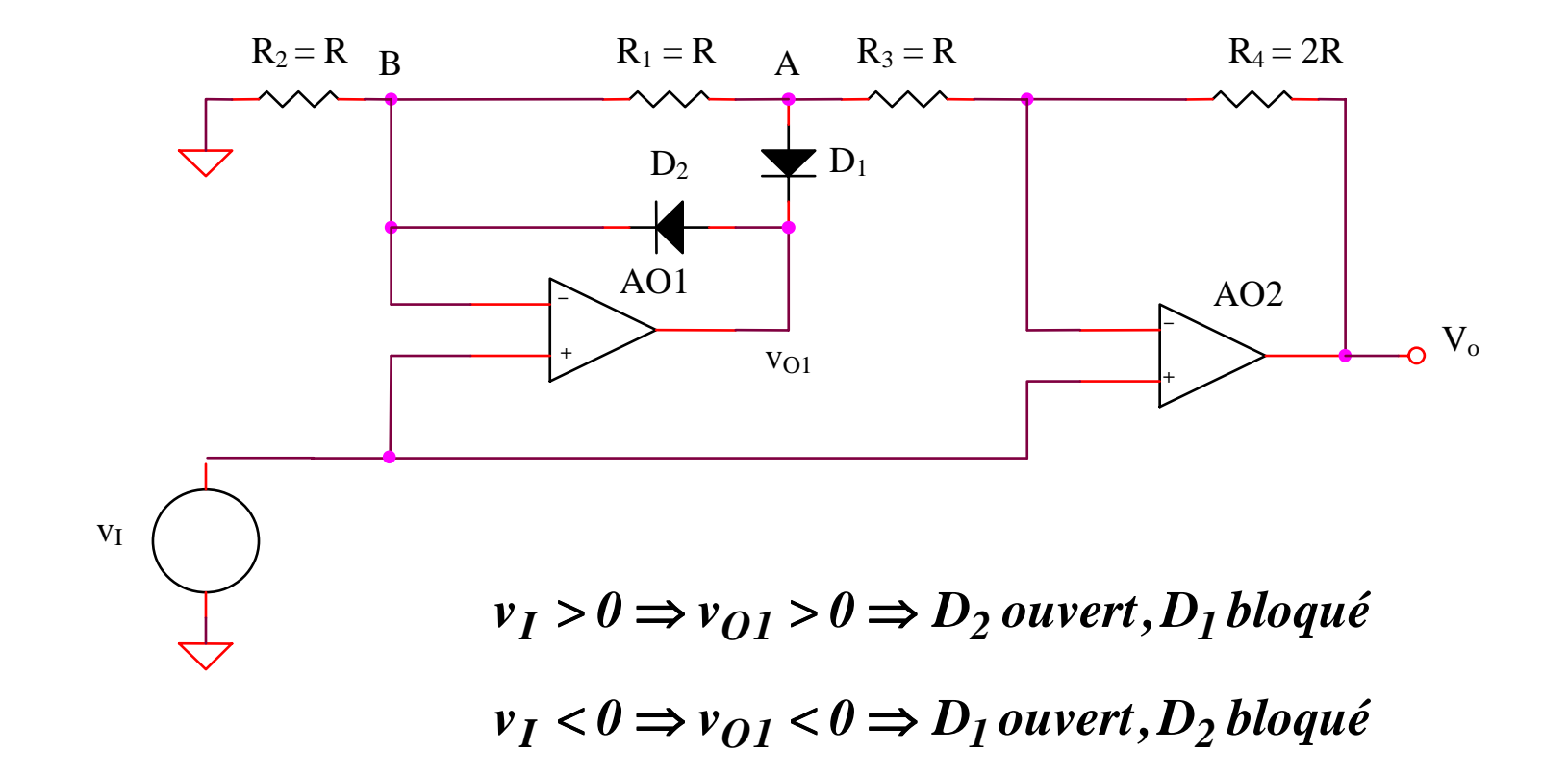

## 5.2.23. Redresseur double alternance (2)

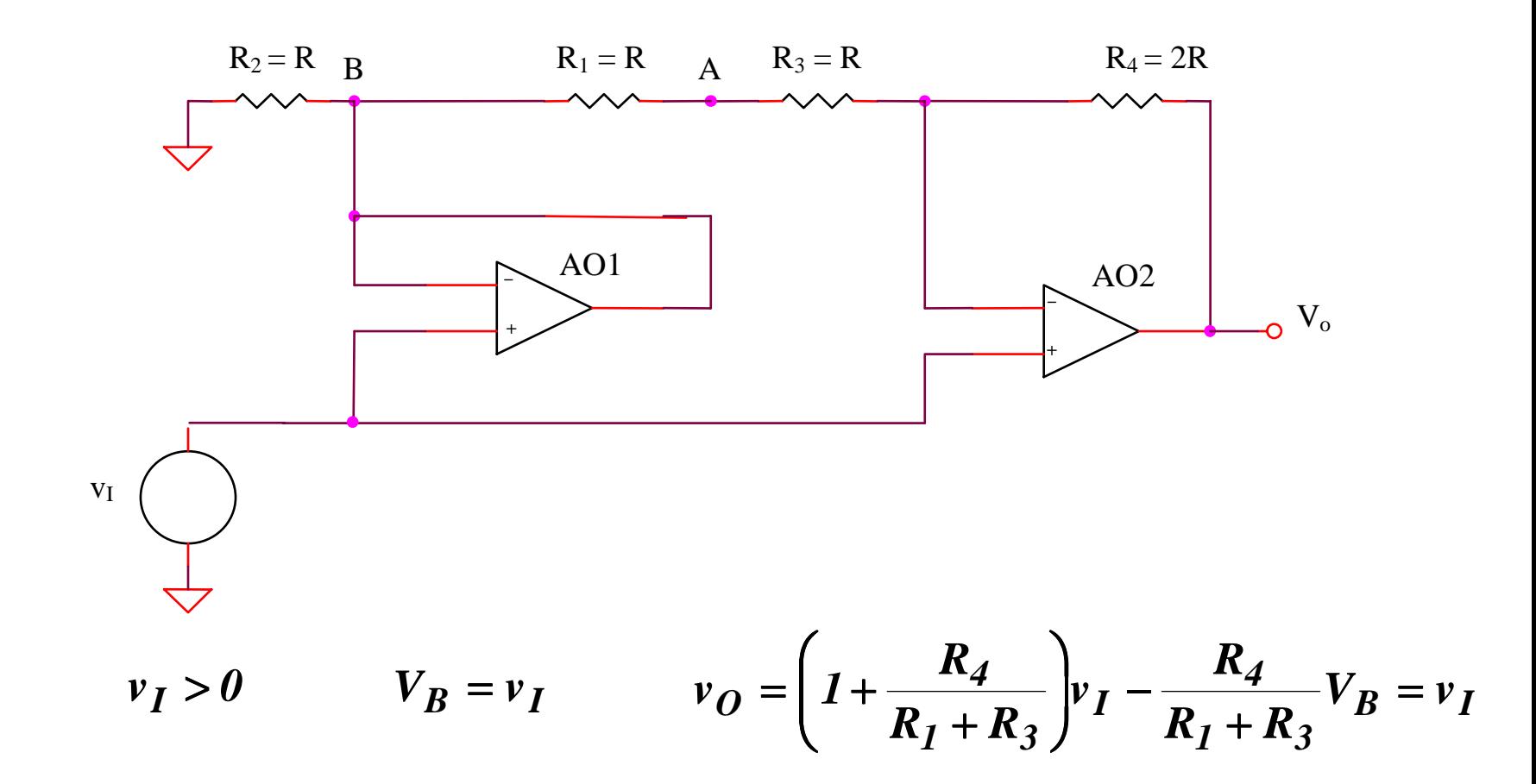

## 5.2.23. Redresseur double alternance (2)

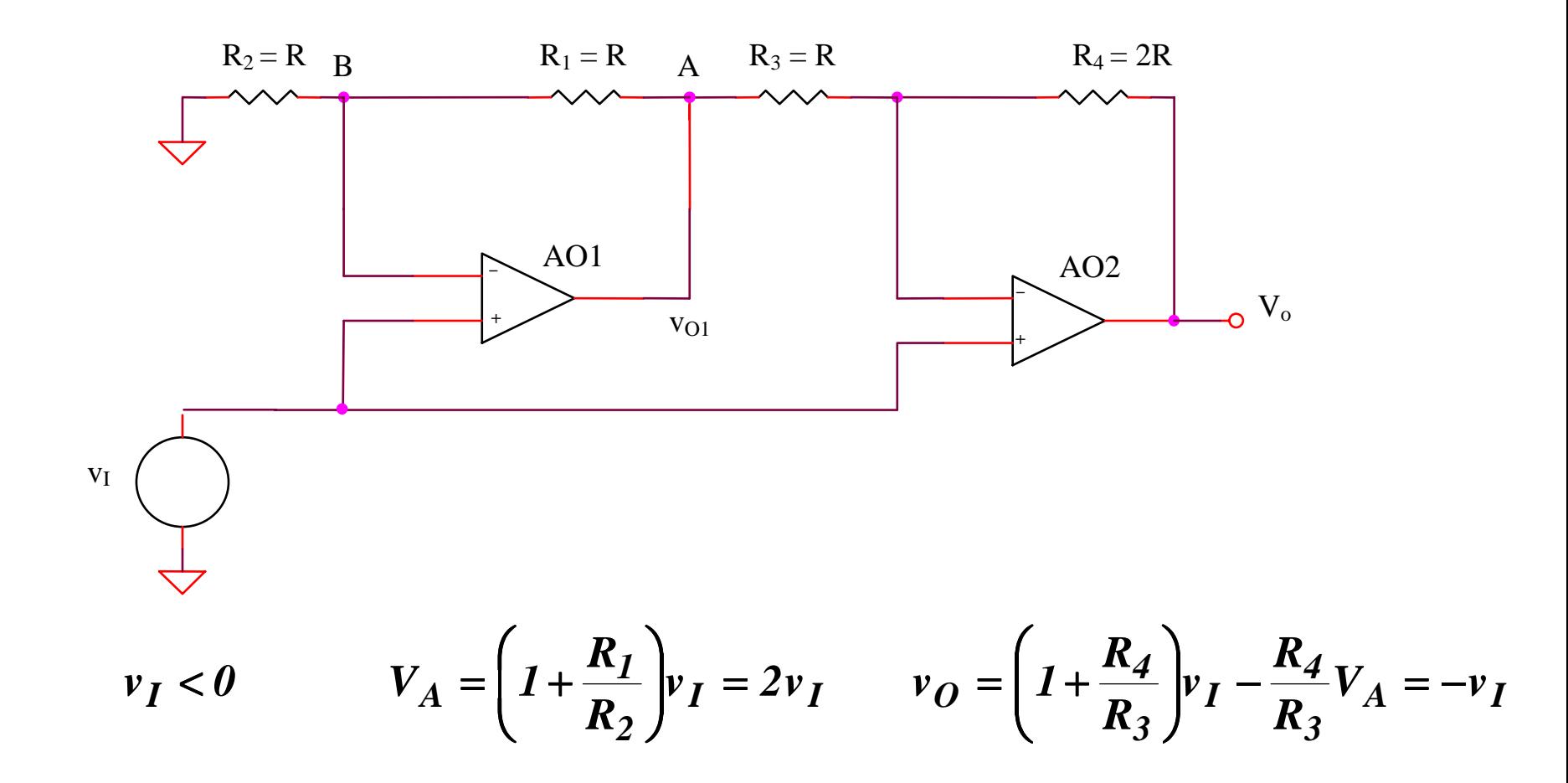

Conclusion:  $v_{\boldsymbol{\theta}} = |v_I|$ 

## **SIMULATIONS pour redresseur double alternance (2)**

## **SIMULATIONS pour redresseur double alternance (2)**

## **SIM 5.9:**  $V_0(t)$

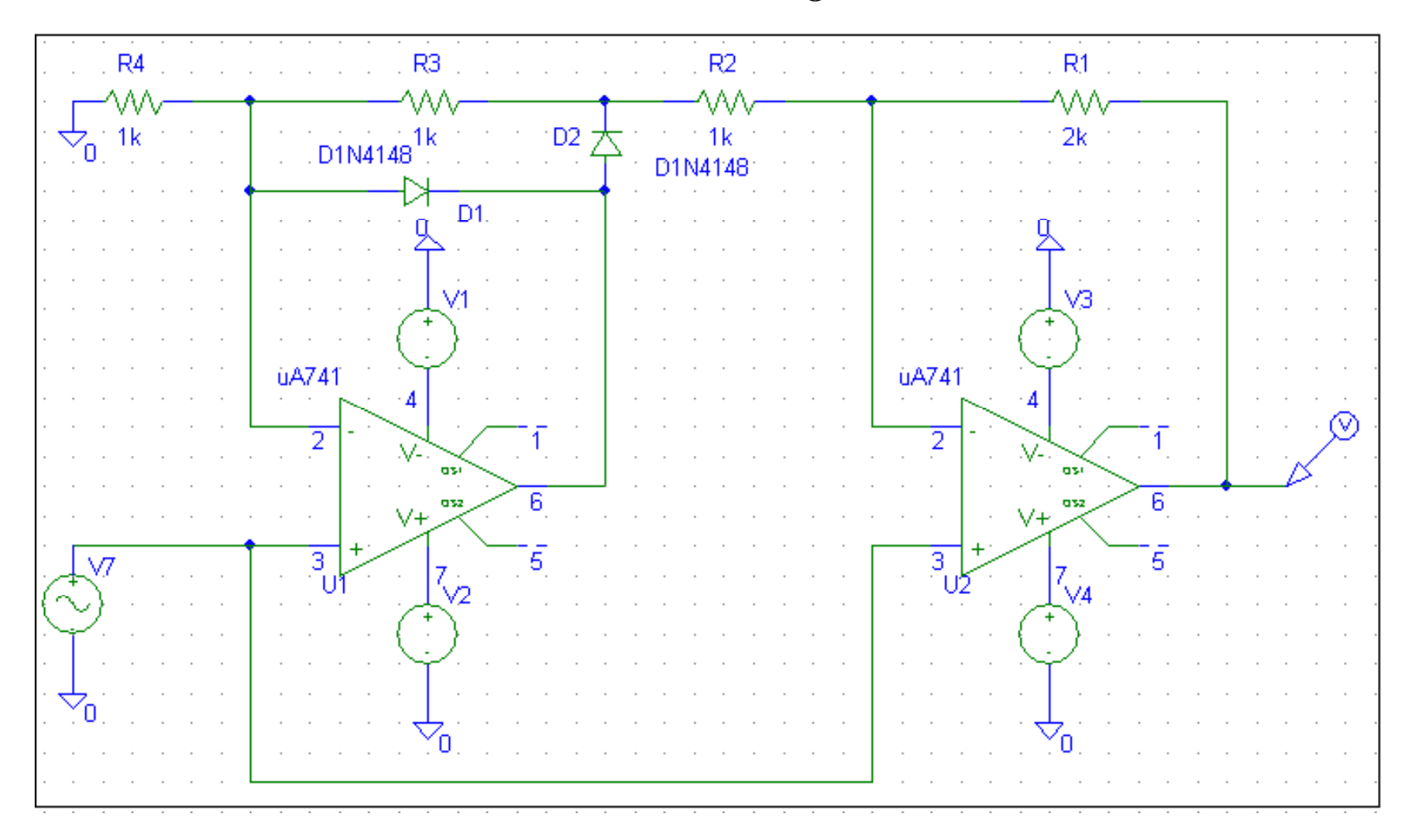

## **SIMULATIONS pour redresseur double alternance (2)**

## **SIM 5.10:**  $V_0$  ( $V_5$ )

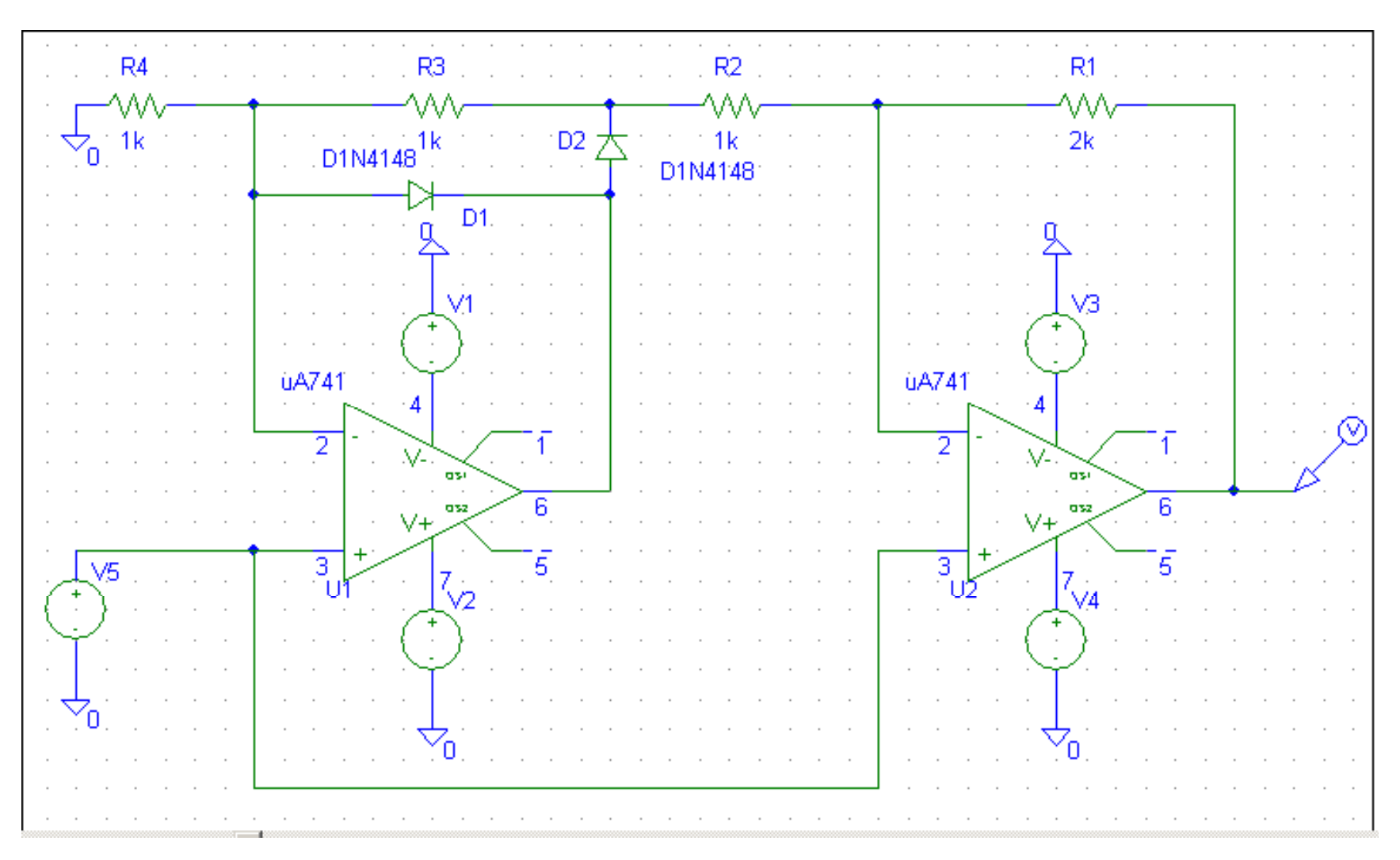

## **5.2.24. Circuit multifonctionnel**

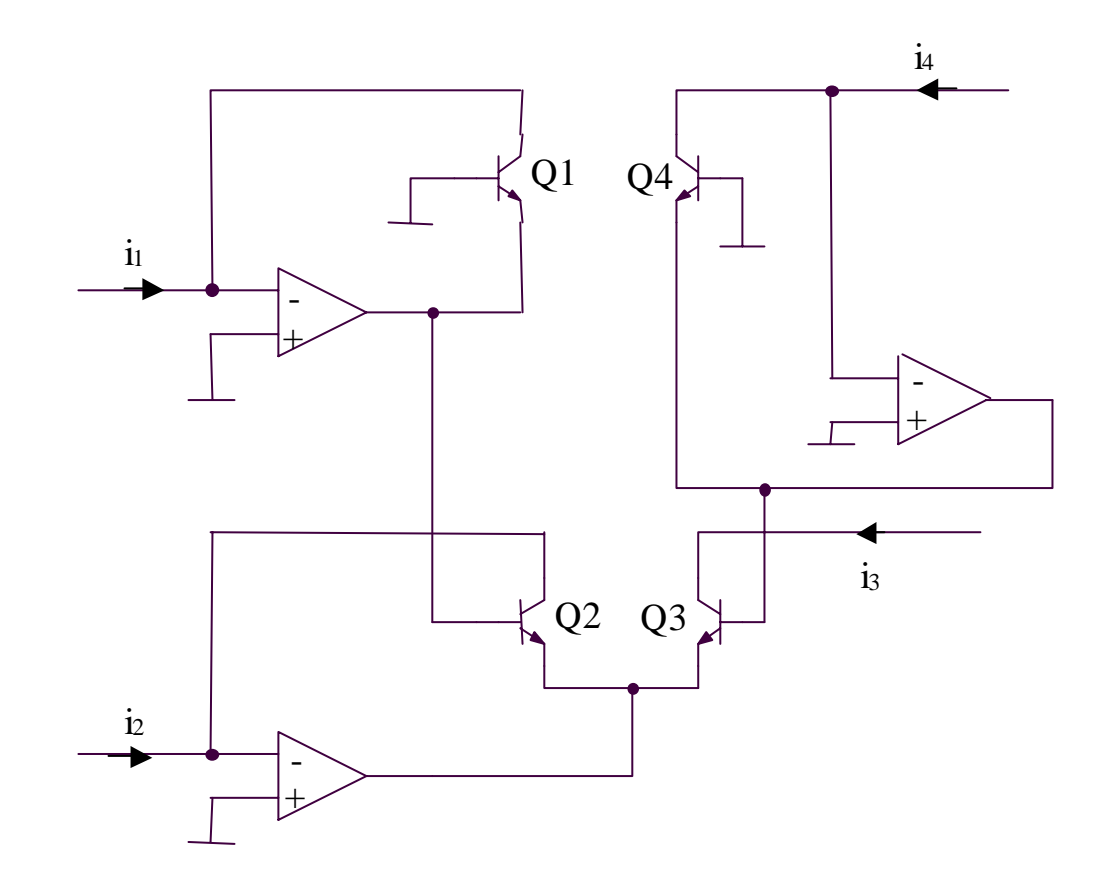

 $V_{BE1} + V_{BE2} = V_{BE3} + V_{BE4}$ 

$$
V_{th} \ln \frac{i_1}{I_S} + V_{th} \ln \frac{i_2}{I_S} = V_{th} \ln \frac{i_3}{I_S} + V_{th} \ln \frac{i_4}{I_S} \Rightarrow i_1 i_2 = i_3 i_4
$$

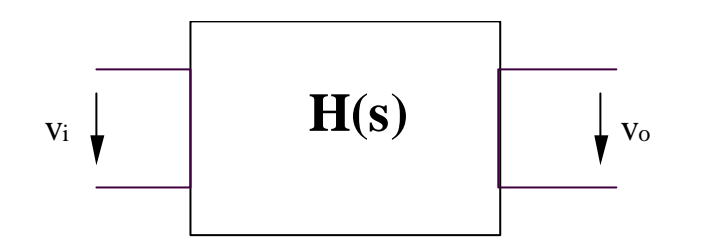

#### **Classification**

- **filtres passe-bande**
- **filtres passe-haut**
- **filtres passe-bas**
- **filtres bande-rejettent**

$$
H(s) = \frac{a_m s^m + ... + a_2 s^2 + a_1 s + a_0}{s^n + ... + b_2 s^2 + b_1 s + b_0}, n \ge m
$$

#### **5.2.25. Filtres**

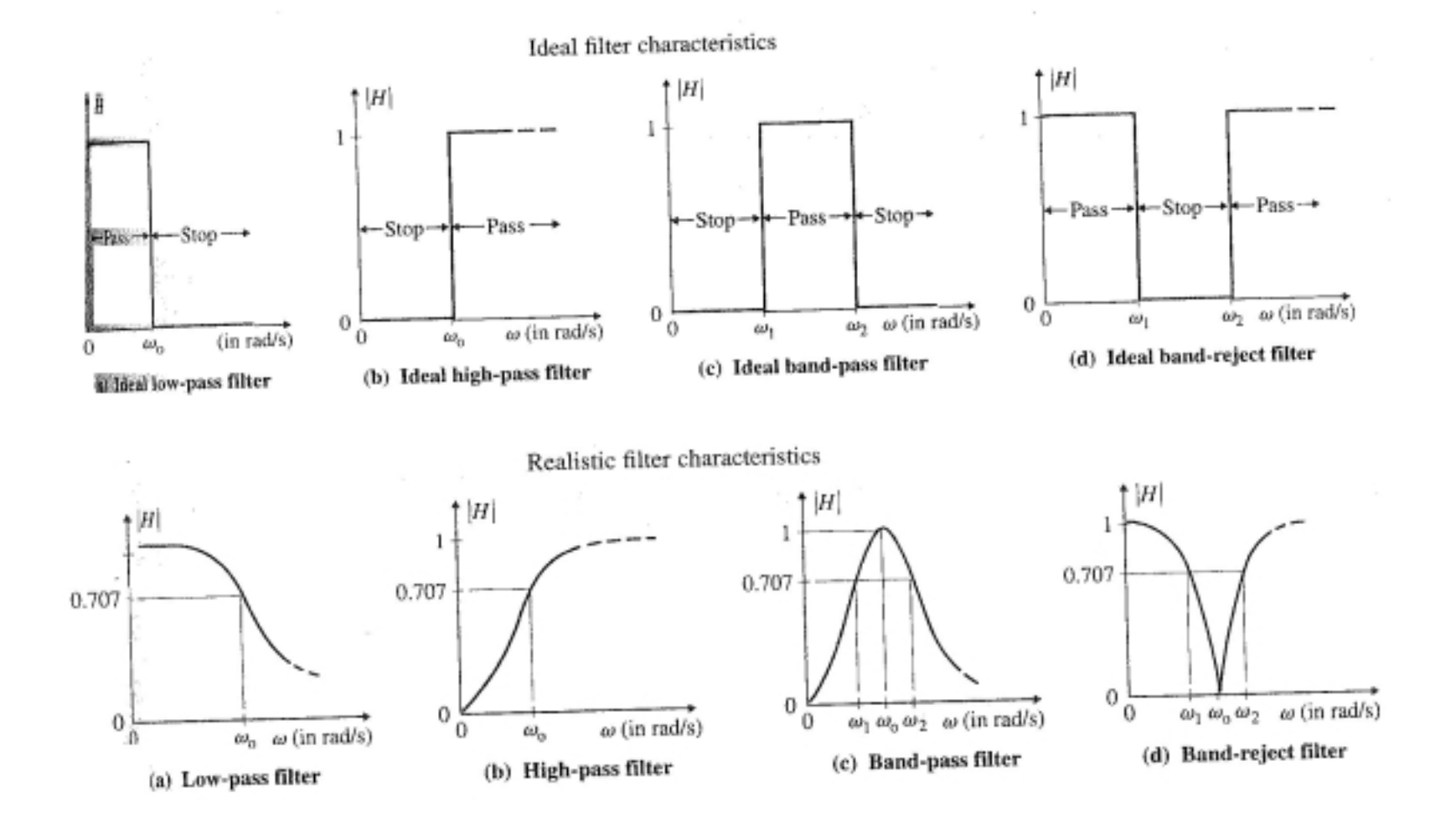

# **5.3. Etude des amplificateurs opérationnels bipolaires**

## **5.3.1. Etude d'un amplificateur opérationnel avec deux étages**

## **5.3.1. Etude d'un amplificateur opérationnel avec deux étages**

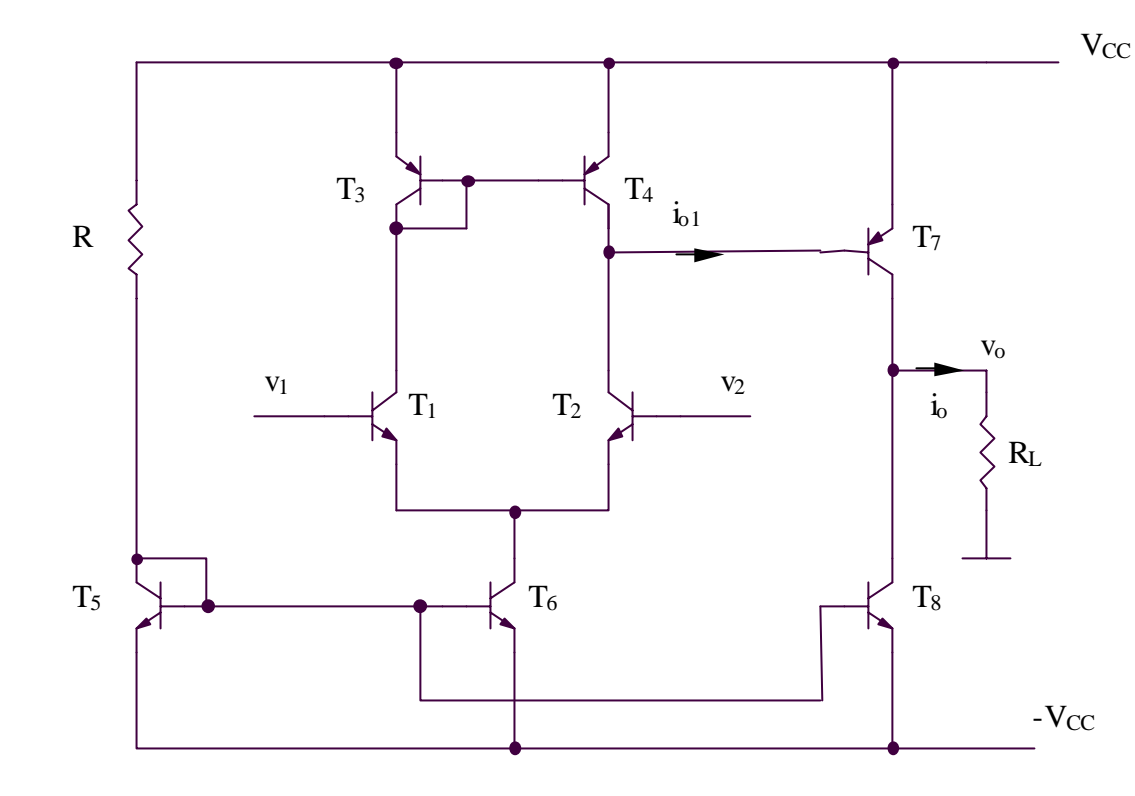

**Etude en régime statique**

$$
I_{C5,6,7,8} = \frac{2V_{CC} - V_{BE}}{R}
$$

$$
I_{C1,2,3,4} = \frac{I_{C5}}{2}
$$

## **Etude en régime dinamique**

$$
i_{o1} = g_{m1}(v_1 - v_2)
$$
  

$$
A_{dd} = \frac{v_o}{v_1 - v_2} = \frac{i_o R_L}{v_1 - v_2} = \frac{\beta_7 i_{o1} R_L}{v_1 - v_2} \Rightarrow A_{dd} = g_{m1} \beta_7 R_L
$$

## **5.3.2. Etude d'un amplificateur opérationnel avec troix étages**

#### **5.3.2. Etude d'un amplificateur opérationnel avec troix étages**

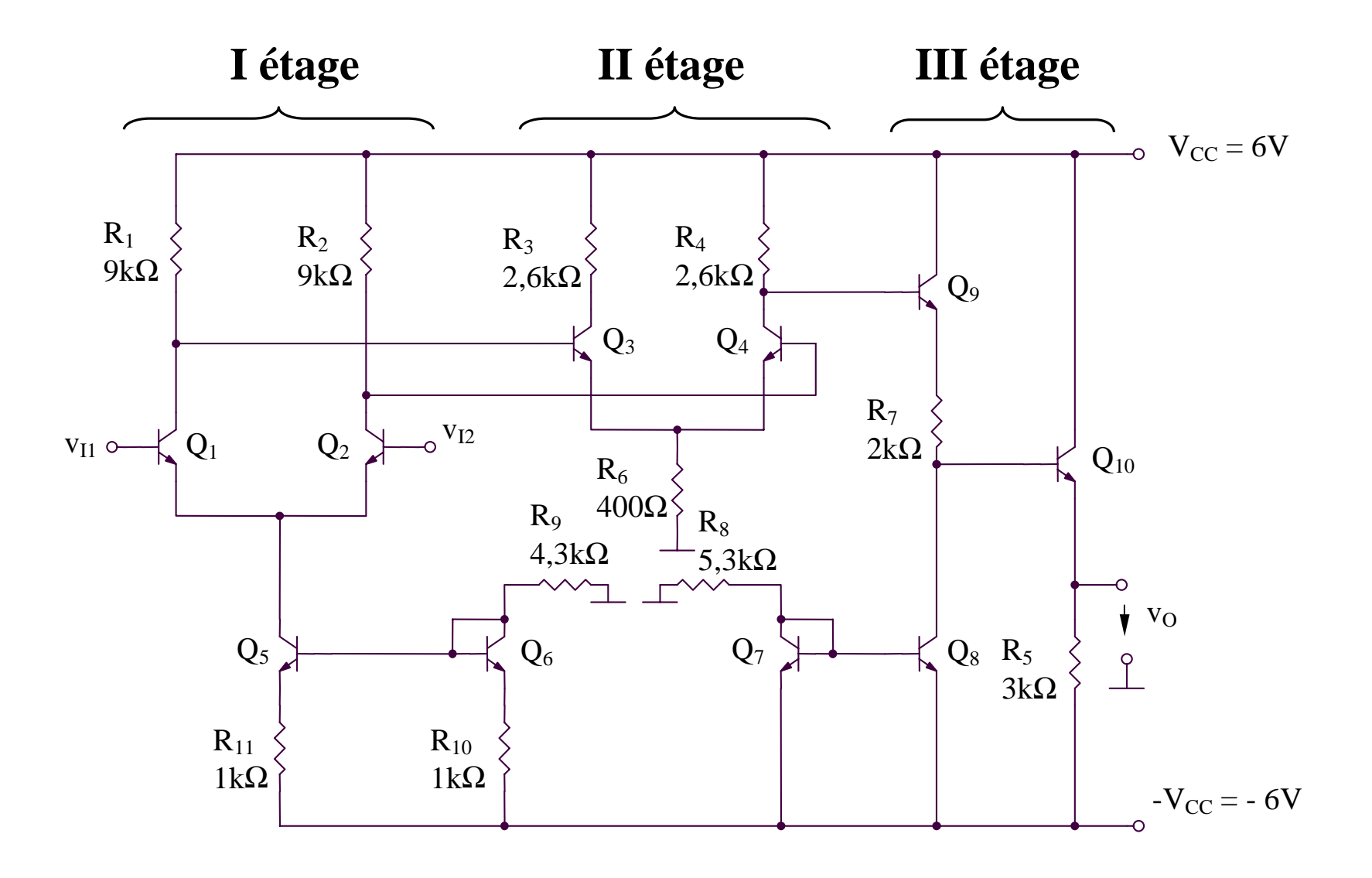

## **Etude en régime statique**

$$
I_{C6} = \frac{V_{CC} - V_{BE6}}{R_9 + R_{10}} = ImA
$$
  
\n
$$
I_{C5} = I_{C6} \frac{R_{10}}{R_{11}} = ImA
$$
  
\n
$$
I_{C1} = I_{C2} = \frac{I_{C5}}{2} = 0,5 mA
$$
  
\n
$$
I_{C3} = I_{C4} = \frac{V_{CC} - R_2 I_{C2} - V_{BE3}}{2R_6} = 2mA
$$
  
\n
$$
I_{C7} = I_{C8} = I_{C9} = \frac{V_{CC} - V_{BE7}}{R_8} = ImA
$$
  
\n
$$
I_{C10} = \frac{2V_{CC} - I_{C4}R_4 - I_{C9}R_7 - V_{BE9} - V_{BE10}}{R_5} \approx ImA
$$

## **Etude en régime dinamique Gain du premier étage**

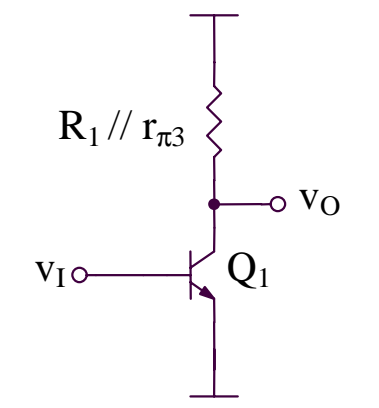

$$
R_1 / r_{\pi 3} \n\bigg\} \n\bigg\|_{\n\infty \text{ V}_0} \nA_{ddI} = -g_{mI} (R_I / r_{\pi 3} / r_{oI})
$$

**Gain du second étage**

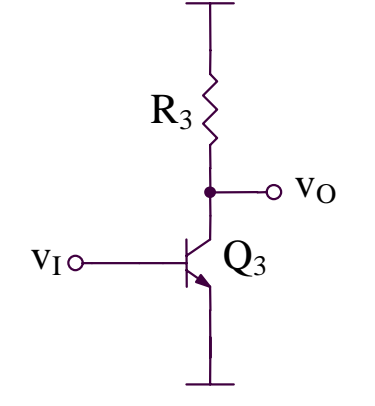

$$
A_{dd II} \cong -g_{m3}(R_3 \, / \, r_{o3})\frac{1}{2}
$$

**Gain du troisième étage**

 $A_{dd\,III}\cong I$ 

## **5.3.3. Etude d'un amplificateur opérationnel avec quatre étages**

#### **5.3.3. Etude d'un amplificateur opérationnel avec quatre étages**

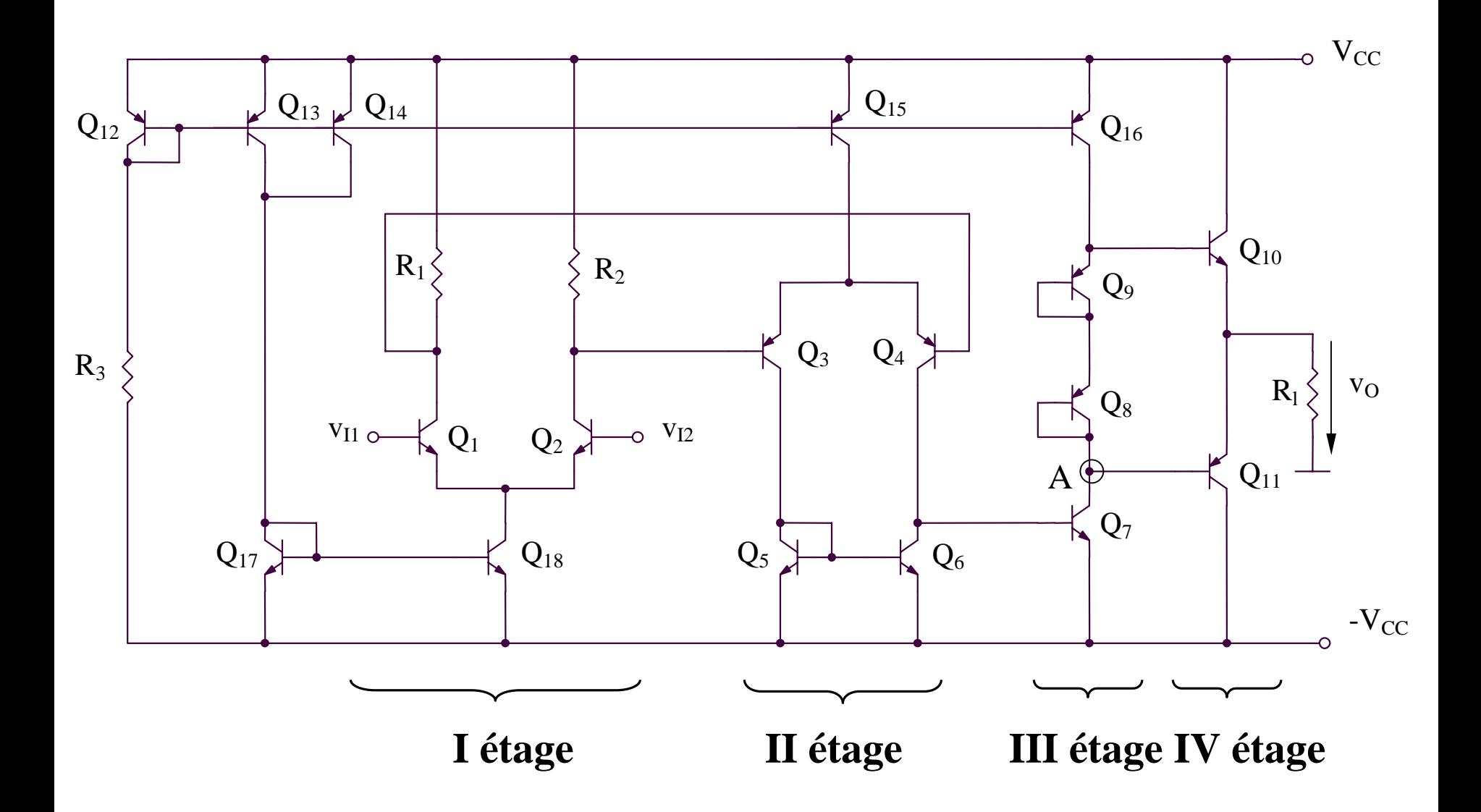

Etude en régime statique

$$
I_{C12} = \frac{2V_{CC} - V_{BE}}{R_3} = I_{C13} = I_{C14} = I_{C15} = I_{C16} = I_{C9} = I_{C8} = I_{C7} = I
$$
  
\n
$$
I_{C17} = I_{C18} = 2I \qquad I_{C3} = I_{C4} = I_{C5} = I_{C6} = I/2 \qquad I_{C1} = I_{C2} = I
$$
  
\n
$$
I_{V_{BES}} / + I_{V_{BES}} / = V_{BE10} + V_{BE11} \Rightarrow 2V_{th} \ln \frac{I}{I_S} = 2V_{th} \ln \frac{I_{C10}}{I_S} \Rightarrow I_{C10} = I_{C11} = I
$$

#### Etude en régime dinamique Gain du premier étage

$$
R_1 / / r_{\pi 4} \n\n\n\n
$$
A_{ddI} = -g_{mI} (R_1 / / r_{\pi 4} / / r_{oI})
$$
\n
$$
v_{I0}
$$
$$

**Gain du second étage**

$$
A_{dd\ II} = g_{m3}(r_{o6} \ || r_{o4} \ || r_{\pi7})
$$

#### **Gain du troisième étage**

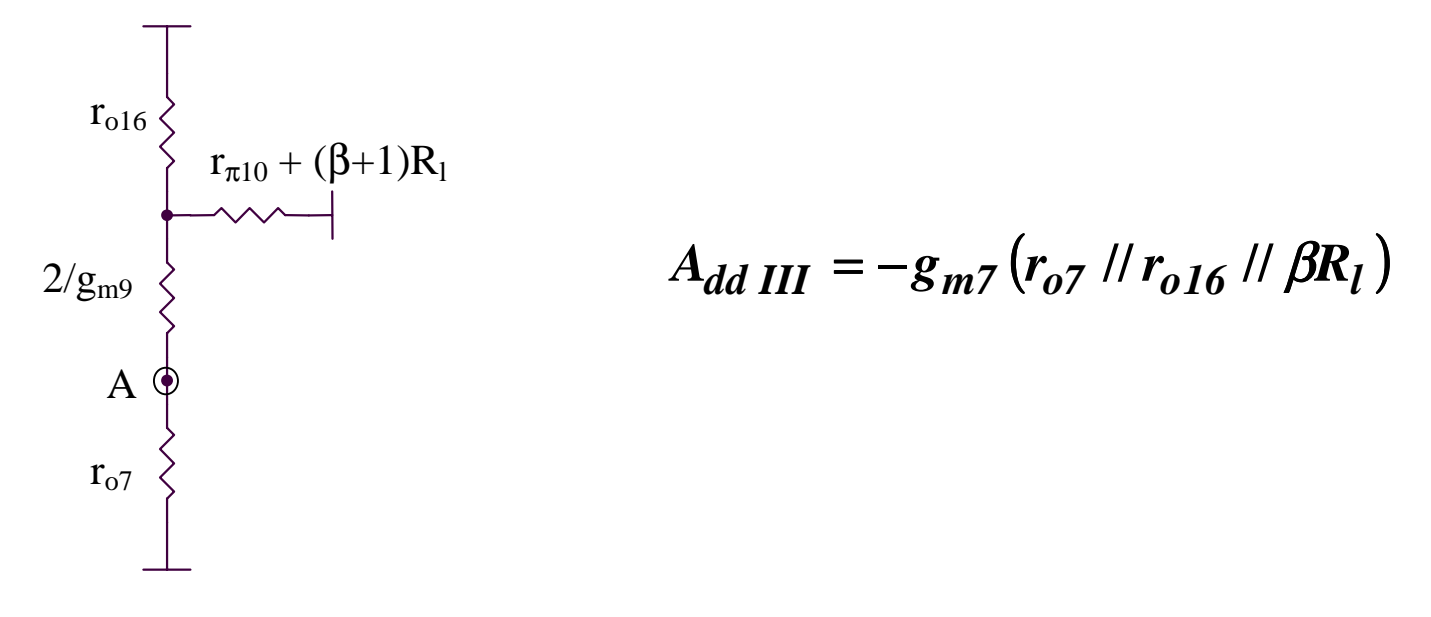

**Gain du IV- ème étage**

$$
A_{IV} = \frac{\beta R_l}{r_{\pi 10} + \beta R_l} \approx 1
$$

**Résistance d'entrée en mode différentiel**

$$
R_{id}=2r_{\pi 1}
$$

**Domain maximal pour la tension d'entrée en mode commun**

$$
V_{IC}^{\min} = V_{BE1} + V_{CE18sat}
$$

$$
V_{IC}^{\text{max}} = V_{CC} - R_I I_{C1} - V_{CEIsat} + V_{BE1}
$$

**Domain maximal pour la tension de sortie**

$$
V_O^{\text{max}} = \min(V_{CC} - / V_{CE16\,sat} / - V_{BE10}; I_{C16}\beta R_l)
$$

$$
V_O^{\text{min}} = -V_{CC} + V_{CE7\,sat} + / V_{BE11} /
$$

# **5.4. Etude des amplificateurs opérationnels CMOS**

## **5.4.1. Etude d'un amplificateur opérationnel avec deux étages (1)**

## **5.4.1. Etude d'un amplificateur opérationnel avec deux étages (1)**

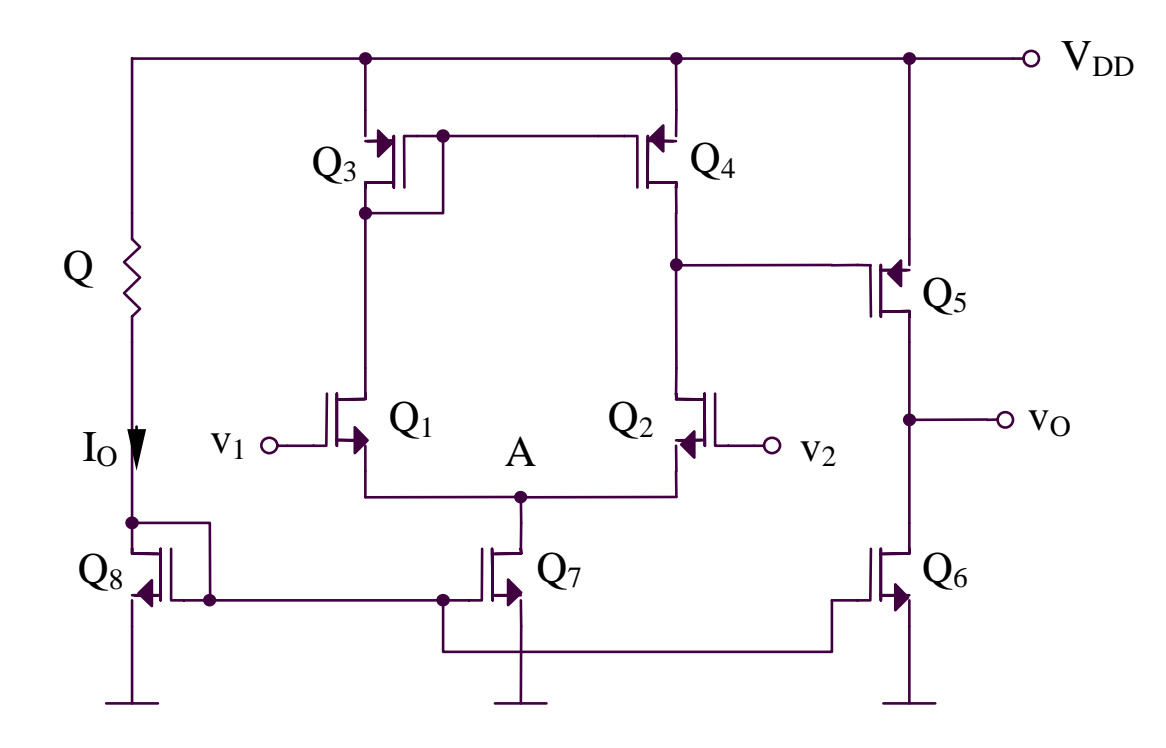

#### **Etude en régime statique**

$$
RI_O + V_{GS8} = V_{DD}
$$
\n
$$
I_O = \frac{K}{2} (V_{GS8} - V_T)^2
$$
\n
$$
\Rightarrow V_{DD} = V_{GS8} + \frac{RK}{2} (V_{GS8} - V_T)^2 \Rightarrow V_{GS8} (V_{GS8} > V_T)
$$
\n
$$
\Rightarrow I_O = \frac{K}{2} (V_{GS8} - V_T)^2
$$

$$
I_{D5} = I_{D6} = I_{D7} = I_{D8} = I_0
$$
  

$$
I_{D1} = I_{D2} = I_{D3} = I_{D4} = I_{D7} / 2 = I_0 / 2
$$

#### **Etude en régime dinamique**

**Gain du circuit**

$$
A_{dd} = g_{m1}(r_{ds2} / r_{ds4})g_{m5}(r_{ds5} / r_{ds6})
$$

**Domain maximal pour la tension d'entrée en mode commun**

$$
V_{IC}^{\text{max}} = V_{DD} - V_{SG5} - V_{DS2sat} + V_{GS2} = V_{DD} - V_{SG5} + V_T = V_{DD} - \sqrt{\frac{2I_O}{K}}
$$

$$
V_{IC}^{\min} = V_{DS7\,sat} + V_{GS1} = V_{GS7} + V_{GS1} - V_T = V_T + (\sqrt{2} + 1)\sqrt{\frac{I_O}{K}}
$$

## **5.4.2. Etude d'un amplificateur opérationnel avec deux étages (2)**

#### **5.4.2. Etude d'un amplificateur opérationnel avec deux étages (2)**

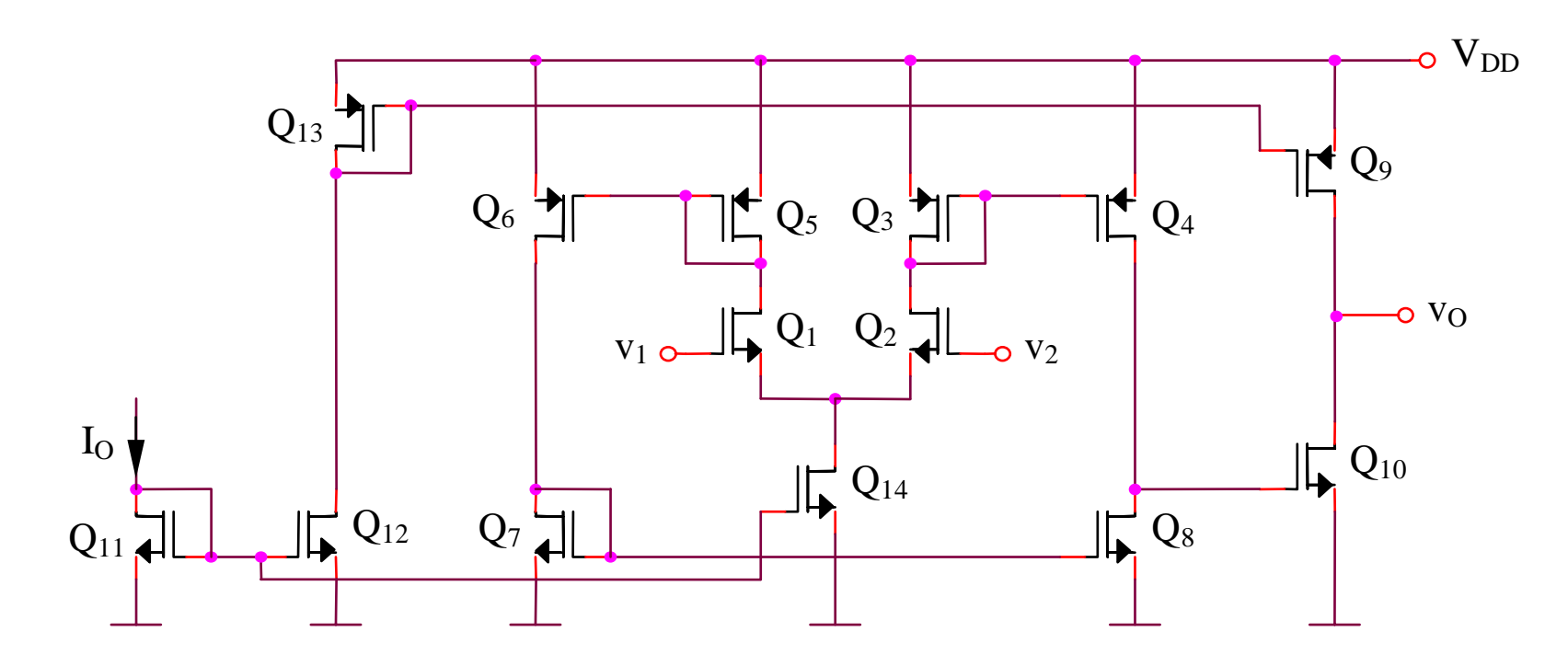

**Etude en régime statique**

$$
I_{D1} = \dots = I_{D8} = \frac{I_O}{2}
$$

$$
I_{D9} = \dots = I_{D14} = I_O
$$

## **Etude en régime dinamique**

**Gain du circuit**

$$
A_{dd} = g_{m1}(r_{ds4} \, || \, r_{ds8}) g_{m10}(r_{ds10} \, || \, r_{ds9}) = \frac{1}{4} g_{m1} g_{m10} r_{ds4} r_{ds10}
$$

*1*

**Domain maximal pour le tension d'entrée en mode commun**

$$
V_{IC}^{\text{max}} = V_{DD} - V_{SG3} - V_{DS2sat} + V_{GS2} = V_{DD} - \sqrt{\frac{I_O}{K}}
$$
  

$$
V_{IC}^{\text{min}} = V_{GS2} + V_{DS14sat} = (\sqrt{2} + I)\sqrt{\frac{I_O}{K}} + V_T
$$

## **5.4.3. Amplificateur opérationnel cascode avec un étage (1)**

## **5.4.3. Amplificateur opérationnel cascode avec un étage (1)**

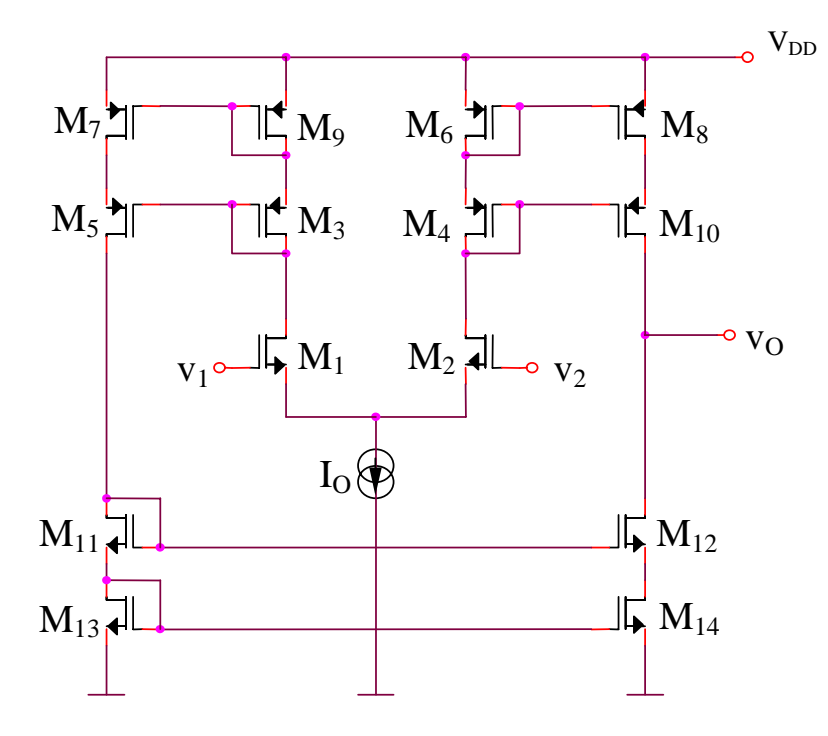

**Etude du régime statique**

$$
I_{D1} = I_{D2} = ... = I_{D14} = I_0 / 2
$$

**Etude du régime dinamique**

$$
R_O = g_{m10}r_{ds10}^2 \text{ } // } g_{m12}r_{ds12}^2 = \frac{1}{2}g_{m10}r_{ds10}^2
$$
\n
$$
v_O = g_{m1}(v_2 - v_1)R_O = \frac{1}{2}g_{m1}g_{m10}r_{ds10}^2 (v_2 - v_1)
$$
\n
$$
a = \frac{1}{2}g_{m1}g_{m10}r_{ds10}^2
$$

## **5.4.4. Amplificateur opérationnel cascode avec un étage (2)**

## **5.4.4. Amplificateur opérationnel cascode avec un étage (2)**

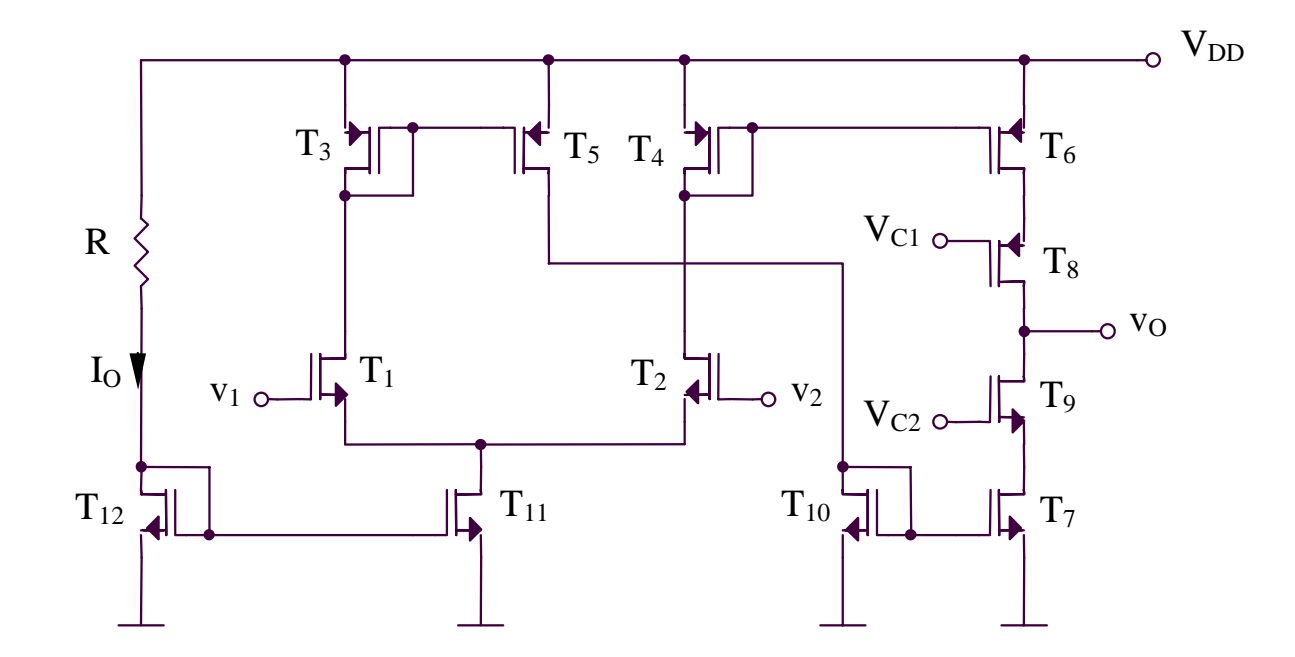

**Etude du régime statique**

 $I_{DI} = I_{D2} = ... = I_{D10} = I_{D11}/2 = I_{D12}/2 = I_{O}/2$ 

**Etude du régime dinamique**

$$
a = g_{m1}R_O
$$
  

$$
R_O = g_{m9}r_{ds9}r_{ds7} / / g_{m8}r_{ds8}r_{ds6} = \frac{1}{2}g_{m9}r_{ds9}^2
$$
## 5.4.5. Amplificateur opérationnel cascode plié (1)

### **5.4.5. Amplificateur opérationnel cascode plié (1)**

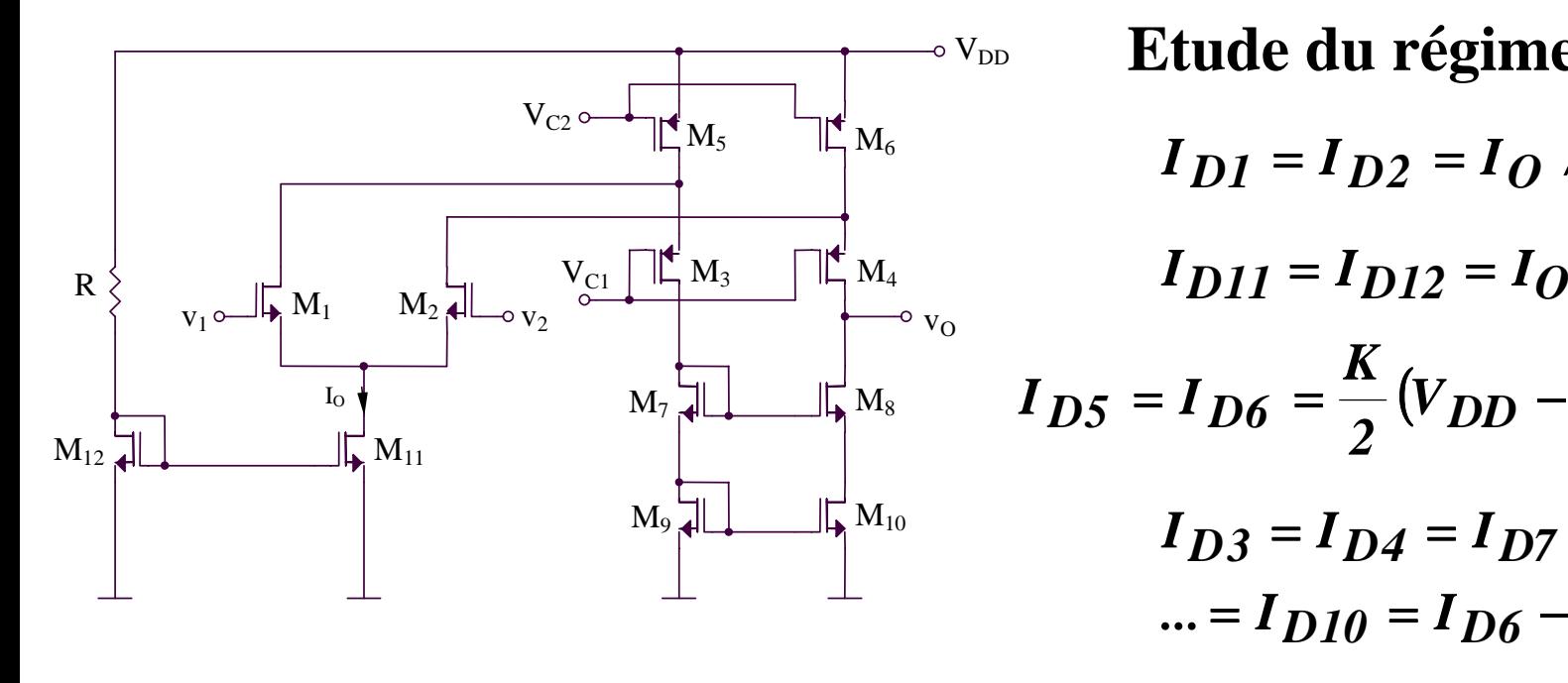

 $I_{DI} = I_{D2} = I_{O}/2$  $(I_{D5} = I_{D6} = \frac{K}{2}(V_{DD} - V_{C2} - V_T)^2$ ... = *I*  $_{D10}$  = *I*  $_{D6}$  - *I*  $_{D2}$  $I_{D3} = I_{D4} = I_{D7} = ...$ **Etude du régime statique**

**Etude du régime dinamique**

 $a = g_{m1}R_0$  $(i_{D4} - i_{D8} = i_{D4} - i_{D3} = (I_{D6} - i_{D2}) - (I_{D5} - i_{D1}) = i_{D1} - i_{D2}$ 

 $R_O = r_{dS}g_{m}g_{dS10}$  //  $r_{dS4}g_{m4}(r_{dS6}$  //  $r_{dS2})$ 

## 5.4.6. Amplificateur opérationnel cascode plié (2)

5.4.6. Amplificateur opérationnel cascode plié (2)

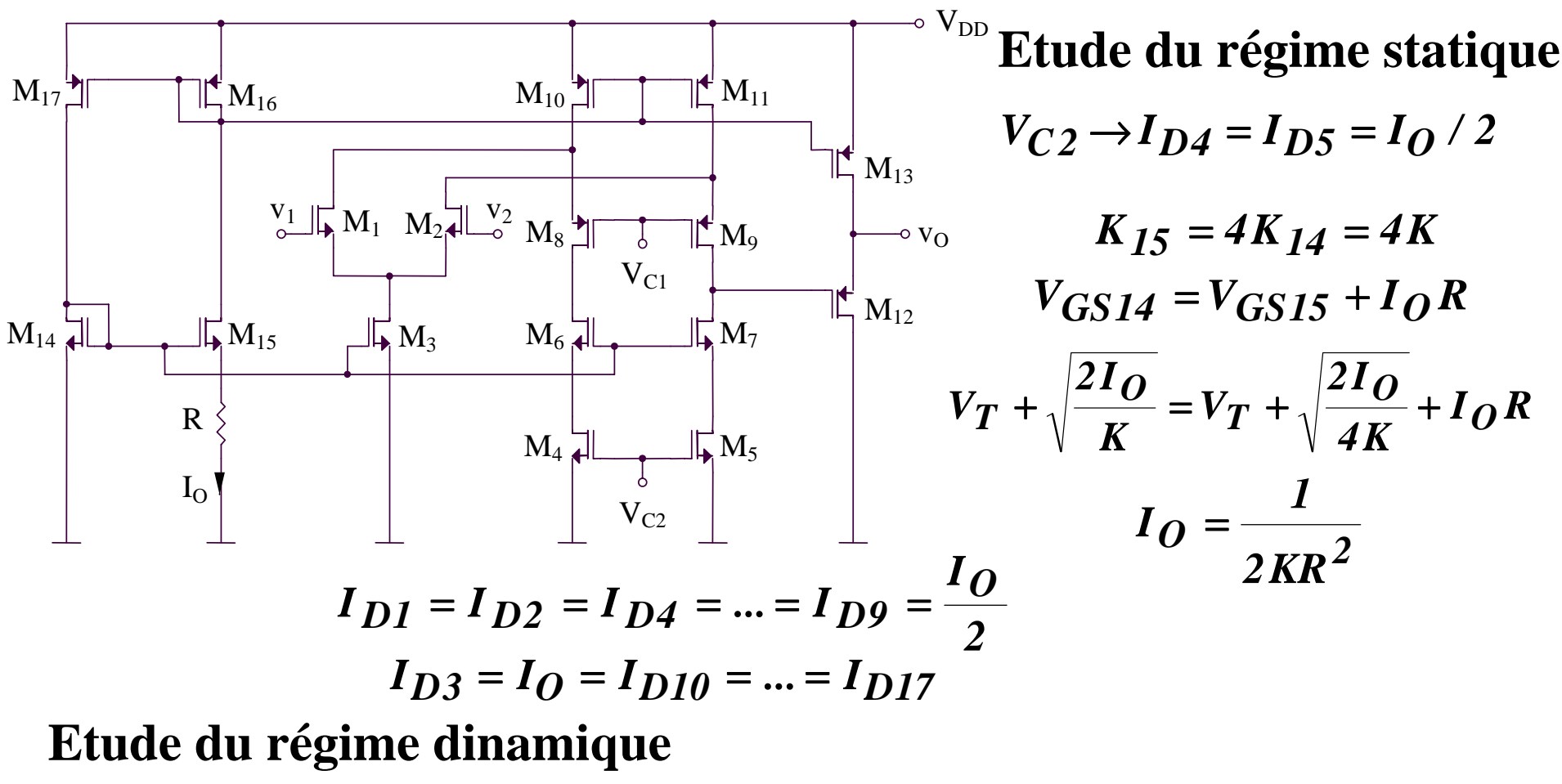

$$
i_{D9} - i_{D7} = i_{D9} - i_{D8} = (I_{D11} - i_{D2}) - (I_{D10} - i_{D1}) = i_{D1} - i_{D2}
$$
  
\n
$$
a_1 = g_{m1}R_O
$$
  
\n
$$
a_1 = g_{m1} \{r_{ds7} g_{m7} r_{ds5} / [r_{ds9} g_{m9} (r_{ds11} / r_{ds2})]\}
$$
  
\n
$$
a_2 \approx 1
$$

# **5.5. Comparateurs**

## **5.5.1. Comparateur simple**

### **5.5.1. Comparateur simple**

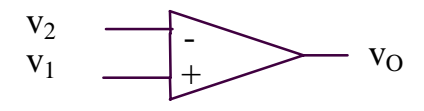

$$
v_1 > v_2 \Rightarrow v_0 = V_H
$$
  

$$
v_1 < v_2 \Rightarrow v_0 = V_L
$$

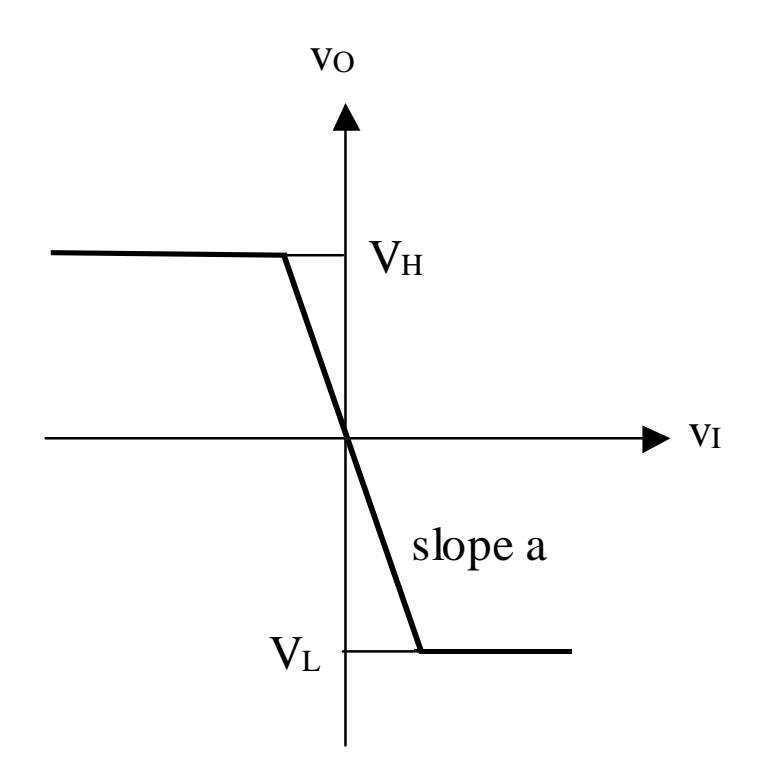

### **5.5.2. Comparateur avec de histerezis**

#### **5.5.2. Comparateur avec de histerezis**

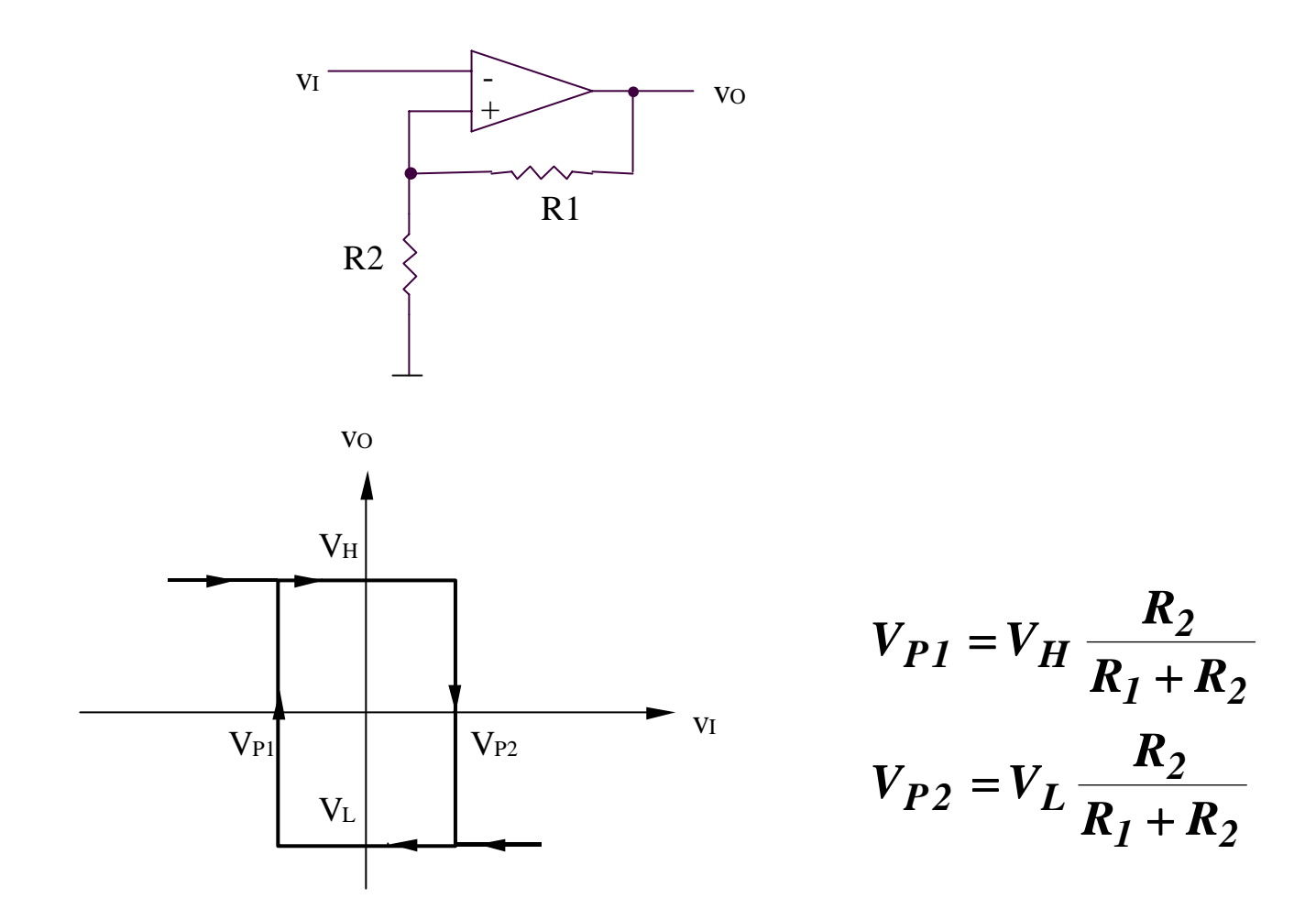